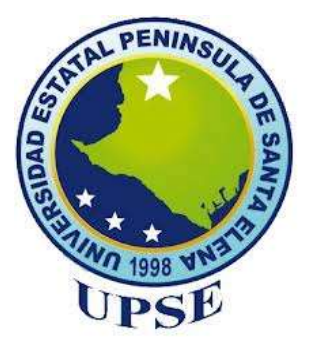

# **UNIVERSIDAD ESTATAL PENINSULA DE SANTA ELENA FACULTAD DE CIENCIAS DE LA INGENIERIA CARRERA DE INGENIERIA CIVIL**

## **TEMA:**

"EVALUACIÓN AMBIENTAL Y MITIGACIÓN DE IMPACTO EX-POST DEL PROYECTO CONSTRUCCIÓN DE LAS VÍAS: 12 DE OCTUBRE – SAN VICENTE Y GUANGALA-CEREZAL (INCLUYE PUENTES) EN LA PARROQUIA COLONCHE, CANTÓN SANTA ELENA, PROVINCIA DE SANTA ELENA"

## **TRABAJO DE INTEGRACIÓN CURRICULAR**

**AUTOR(A):** NICOLE BRIGGITTE RODRÍGUEZ PERERO

## **TUTOR:**

ING. GASTÓN NICOLÁS PROAÑO CADENA, MS.c

## **LA LIBERTAD, ECUADOR**

**2023**

# **FACULTAD CIENCIAS DE LA INGENIERIA CARRERA DE INGENIERIA CIVIL UNIVERSIDAD ESTATAL PENINSULA DE SANTA ELENA**

## **TEMA:**

"EVALUACIÓN AMBIENTAL Y MITIGACIÓN DE IMPACTO EX-POST DEL PROYECTO CONSTRUCCIÓN DE LAS VÍAS: 12 DE OCTUBRE – SAN VICENTE Y GUANGALA-CEREZAL (INCLUYE PUENTES) EN LA PARROQUIA COLONCHE, CANTÓN SANTA ELENA, PROVINCIA DE SANTA ELENA"

## **TRABAJO DE INTEGRACIÓN CURRICULAR**

## **AUTOR(A):**

NICOLE BRIGGITTE RODRÍGUEZ PERERO

**TUTOR:**

ING. GASTÓN NICOLÁS PROAÑO CADENA, MS.c

# **LA LIBERTAD, ECUADOR**

**2023**

# <span id="page-2-0"></span>**TRIBUNAL DE SUSTENTACIÓN**

f.

Ing. Jonny Raul Villao Borbor, MSc.

**DIRECTOR DE LA CARRERA** 

Ing. Gastón Proaño Cadena, MSc.

**DOCENTE TUTOR** 

f

Ing. Jonny Raul Villao Borbor, MSc. DOCENTE ESPECIALISTA

f.

Ing. Lucrecta Moreno Alcívar, PhD. DOCENTE UIC

# <span id="page-3-0"></span>**DECLARACIÓN DE AUTORÍA**

Yo, **NICOLE BRIGGITTE RODRÍGUEZ PERERO**, declaro bajo juramento que el presente trabajo de titulación denominado "**EVALUACIÓN AMBIENTAL Y MITIGACIÓN DE IMPACTOS EX-POST DEL PROYECTO CONSTRUCCIÓN DE LAS VÍAS: 12 DE OCTUBRE – SAN VICENTE Y GUANGALA- CEREZAL (INCLUYE PUENTES) EN LA PARROQUIA COLONCHE, CANTÓN SANTA ELENA, PROVINCIA DE SANTA ELENA**", no tiene antecedentes de haber sido elaborado en la Facultad de Ciencias de la Ingeniería, Carrera de Ingeniería Civil, lo cual es un trabajo exclusivamente inédito y perteneciente de mi autoría.

Por medio de la presente declaración cedo los derechos de autoría y propiedad intelectual, correspondiente a este trabajo, a la Universidad Estatal Península De Santa Elena, según lo establecido por la ley de propiedad intelectual, por su reglamento y por la normativa institucional vigente

Atentamente,

 $f.$   $\leftarrow$   $\leftarrow$ 

Nicole Briggitte Rodríguez Perero CI: 245004544-4 **AUTORA DE TESIS** 

# <span id="page-4-0"></span>**CERTIFICACIÓN DEL TUTOR**

Ing. Gastón Nicolás Proaño Cadena, MSc.

#### **TUTOR DE PROYECTO DE INVESTIGACIÓN**

Universidad Estatal Península de Santa Elena

En mi calidad de tutor del presente trabajo, "**EVALUACIÓN AMBIENTAL Y MITIGACIÓN DE IMPACTO EX-POST DEL PROYECTO CONSTRUCCIÓN DE LAS VÍAS: 12 DE OCTUBRE – SAN VICENTE Y GUANGALA- CEREZAL (INCLUYE PUENTES) EN LA PARROQUIA COLONCHE, CANTÓN SANTA ELENA, PROVINCIA DE SANTA ELENA**", previo a la obtención del título de Ingeniero Civil elaborado por la Srta. Nicole Briggitte Rodríguez Perero, egresada de la Carrera de Ingeniería Civil, Facultad Ciencias de la Ingeniería de la Universidad Estatal Península De Santa Elena, me permito declarar que luego de haber orientado, estudiado y revisado, la apruebo en todas sus partes.

Atentamente,

 $f = \sqrt{v/\mu}$ 

Ing. Gastón Nicolás Proaño Cadena, MSc

#### **DOCENTE TUTOR**

# <span id="page-5-0"></span>**CERTIFICACIÓN DE GRAMATOLOGIA**

Ledo. Dennys Mauricio Panchana Yagual, Mgtr. Celular: 0939211033 Correo: dennys.panchana@educacion.gob.ec

#### CERTIFICACIÓN GRAMATICAL Y ORTOGRÁFICA

Yo. DENNYS MAURICIO PANCHANA YAGUAL, en mi calidad de LICENCLADO EN CIENCLAS DE LA EDUCACIÓN Y MAGÍSTER EN ADMINISTRACIÓN Y LIDERAZGO EDUCACIONAL, por medio de la presente tengo a bien indicar que he leído y corregido el trabajo de Integración Curricular previo a la obtención del Título de Ingeniero Civil, denominado "EVALUACIÓN AMBIENTAL Y MITIGACIÓN DE IMPACTO EX-POST DEL PROYECTO CONSTRUCCIÓN DE LAS VÍAS 12 DE OCTUBRE - SAN VICENTE Y GUANGALA - CEREZAL (INCLUYE PUENTES) EN LA PARROOULA COLONCHE, CANTÓN SANTA ELENA, PROVINCIA DE SANTA ELENA" de la estudiante: RODRÍGUEZ PERERO NICOLE BRIGGITTE.

Certifico que está redactado con el correcto manejo del lenguaje, claridad en las expresiones, coherencia en los conceptos e interpretaciones, adecuado empleo en la sinonimia. Además de haber sido escrito de acuerdo a las normas de ortografía y sintaxis vigentes.

Es cuanto puedo decir en honor a la verdad y autorizo a la interesada hacer uso del presente como estime conveniente.

Santa Elena, 03 de febrero del 2023

Ledo. Dennys Panchana Yagual, Mgtr. CI. 0919400176 LICENCIADO EN CIENCIAS DE LA EDUCACIÓN MAGISTER EN GERENCIA Y LIDERAZGO EDUCACIONAL N° DE REGISTRO DE SENECYT 1031-2018-1947613

## **CERTIFICADO DE ANTIPLAGIO**

<span id="page-6-0"></span>Ing. Gastón Nicolás Proaño cadenas, MSc.

**TUTOR DE PROYECTO DE INVESTIGACION** 

**Universidad Estatal Península de Santa Elena** 

En calidad de tutor del trabajo de investigación para titulación del tema **"EVALUACIÓN AMBIENTAL Y MITIGACIÓN DE IMPACTO EX-POST DEL PROYECTO CONSTRUCCIÓN DE LAS VÍAS: 12 DE OCTUBRE – SAN VICENTE Y GUANGALA- CEREZAL (INCLUYE PUENTES) EN LA PARROQUIA COLONCHE, CANTÓN SANTA ELENA, PROVINCIA DE SANTA ELENA"**, elaborado por **Nicole Briggitte Rodriguez Perero**, egresada de la Carrera de Ingeniería Civil, de la Facultad de Ciencias de la Ingeniería de la Universidad Estatal Península de Santa Elena, me permito declarar que una vez analizado en el sistema antiplagio URKUND, luego de haber cumplido con los requerimientos exigidos de valoración, la presente tesis, se encuentra con 9% de valoración permitida

Adjunto reporte de similitud

.

**f.** 

Ing. Gastón Nicolás Proaño Cadena, MSc

**DOCENTE TUTOR** 

#### **Document Information**

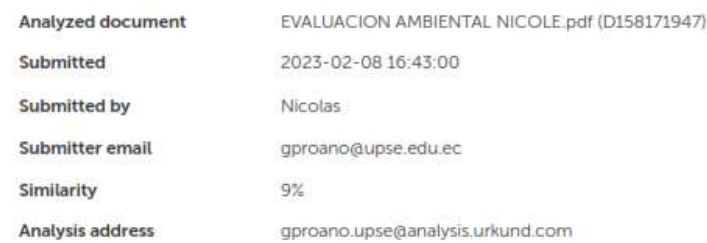

#### Sources included in the report

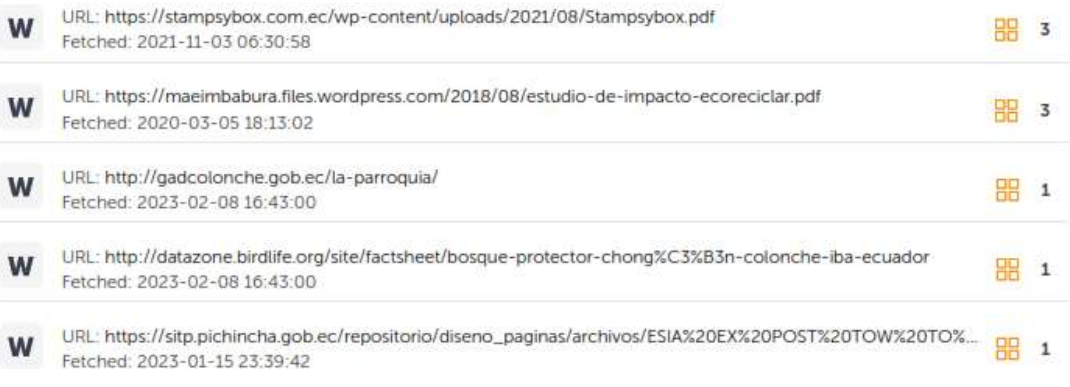

# **DEDICATORIA**

<span id="page-8-0"></span>El presente trabajo de Integración Curricular va dedicado a Dios, por permitirme seguir viviendo con salud y bienestar junto a mi familia, por siempre darme la fortaleza de crecer en cuerpo y en espíritu. A mis padres, de manera especial a mi abuelito, Segundo F, Rodríguez y querida hermana por su apoyo en esta etapa universitaria.

Me dedico este trabajo a mí misma por nunca rendirme a pesar de lo difícil que puedo haber sido el camino hasta llegar aquí.

*NICOLE BRIGGITTE*

## **AGRADECIMIENTOS**

<span id="page-9-0"></span>Agradecer en primer lugar a Dios por guiarme y darme fuerzas cada día consiguiendo así que cada meta la cumpla.

A mis padres, Jaime E. Rodriguez R y Monserrate Perero D, y hermana Nidia Rodriguez, quienes me han dado su apoyo incondicional en mis estudios y demás objetivos.

Al Ing. Gastón Proaño, quien me ha dirigido con sus sabias observaciones en este trabajo de Integración Curricular.

A todos los docentes de la Carrera de Ingeniería Civil que han sido parte en mi educación superior por haberme compartido sus conocimientos y enseñarme cada día algo nuevo, y de manera especial a la Ing. Lucrecia Moreno por ser una orientación fundamental con sus consejos en correcciones en esta tesis.

Agradezco desde lo más profundo de mi corazón a mis amigos que hice en el transcurso de la carrera, de manera especial a Carol R, Patricia V, Jaime Cortes, Anthony Veliz, Alejandro Borbor, Jazzer C, Nathalie S, y Cristina C. Los cuales me apoyaron y ayudaron en el transcurrir del tiempo.

*LA AUTORA* 

# **CONTENIDO**

<span id="page-10-0"></span>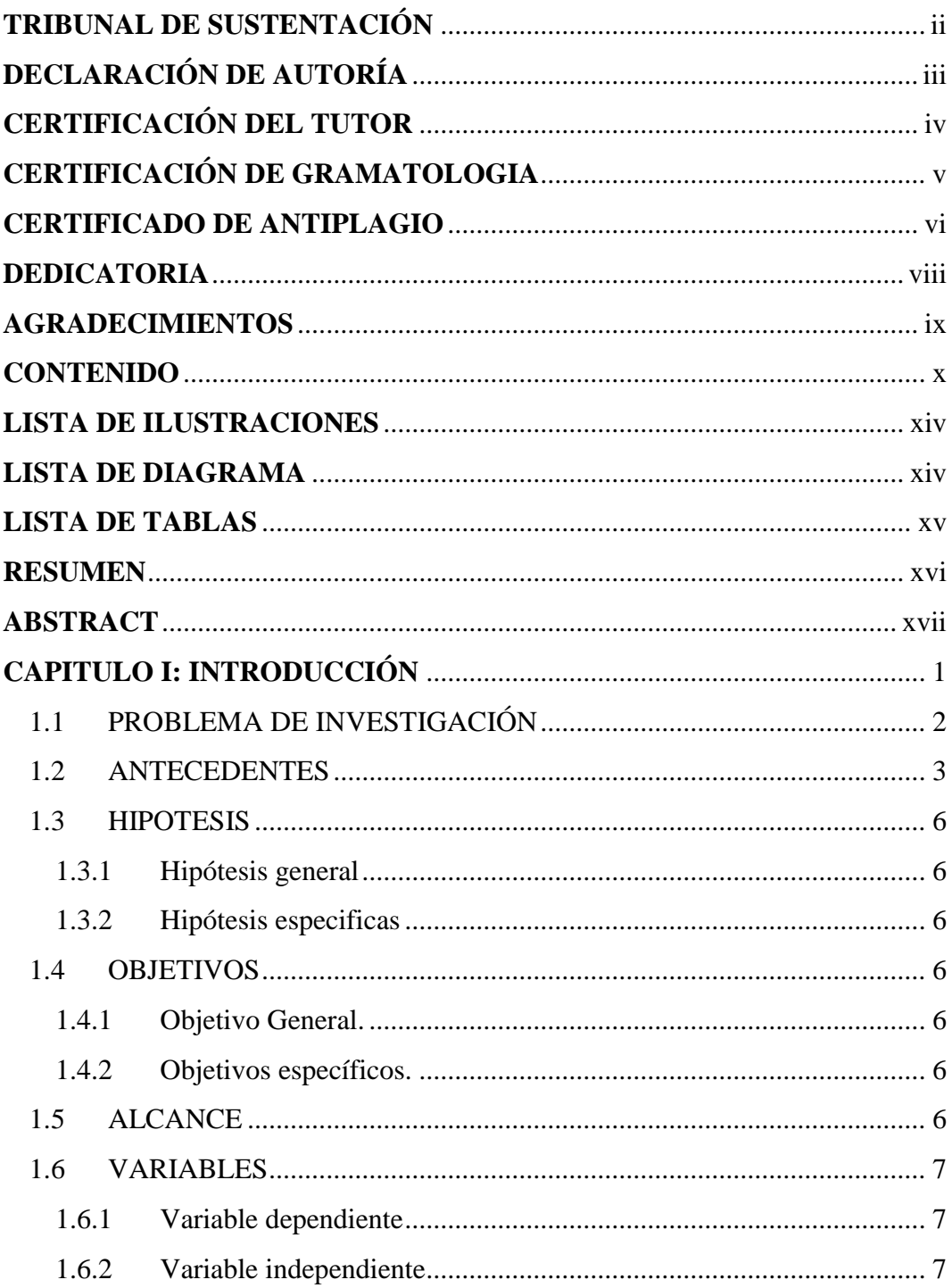

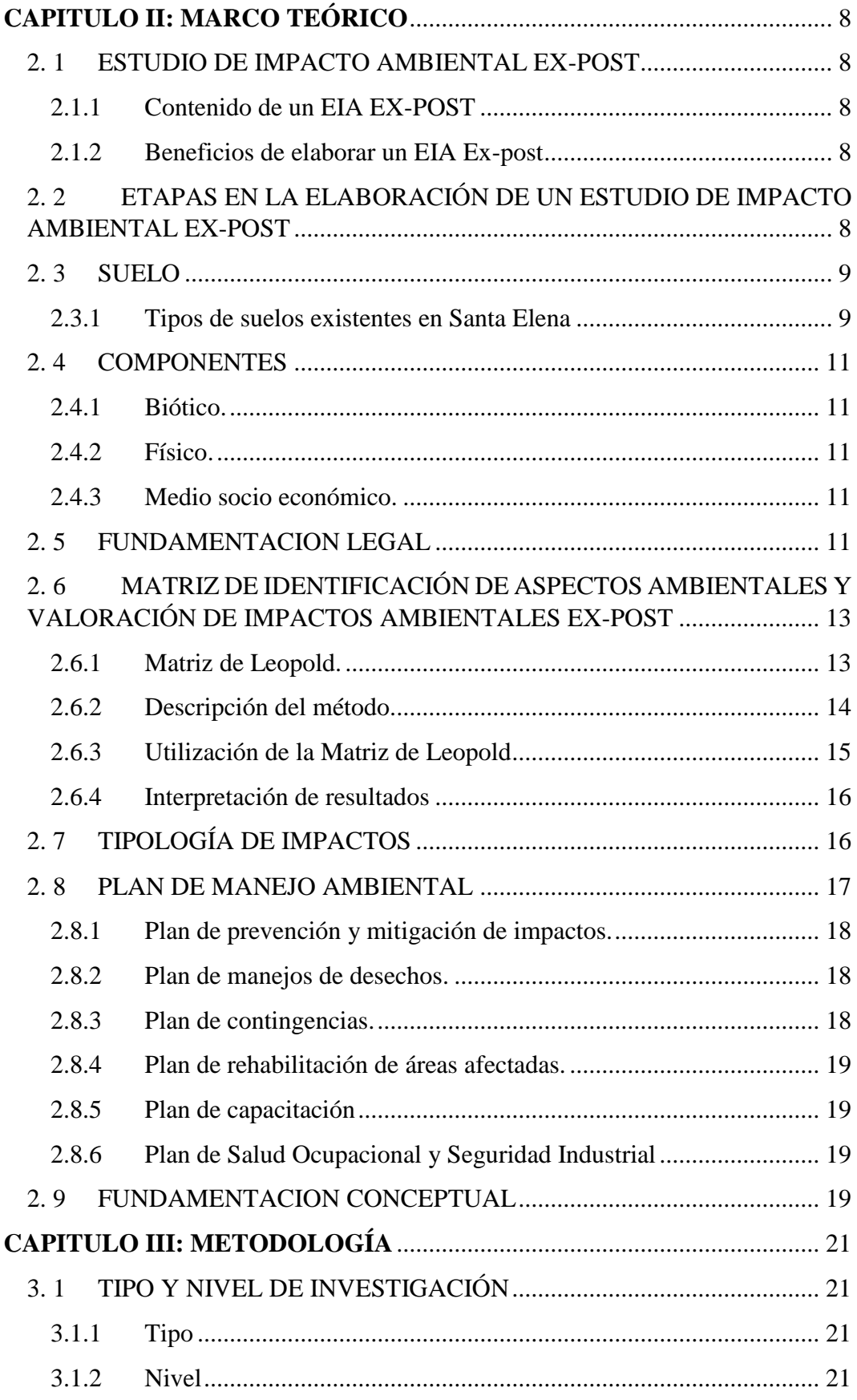

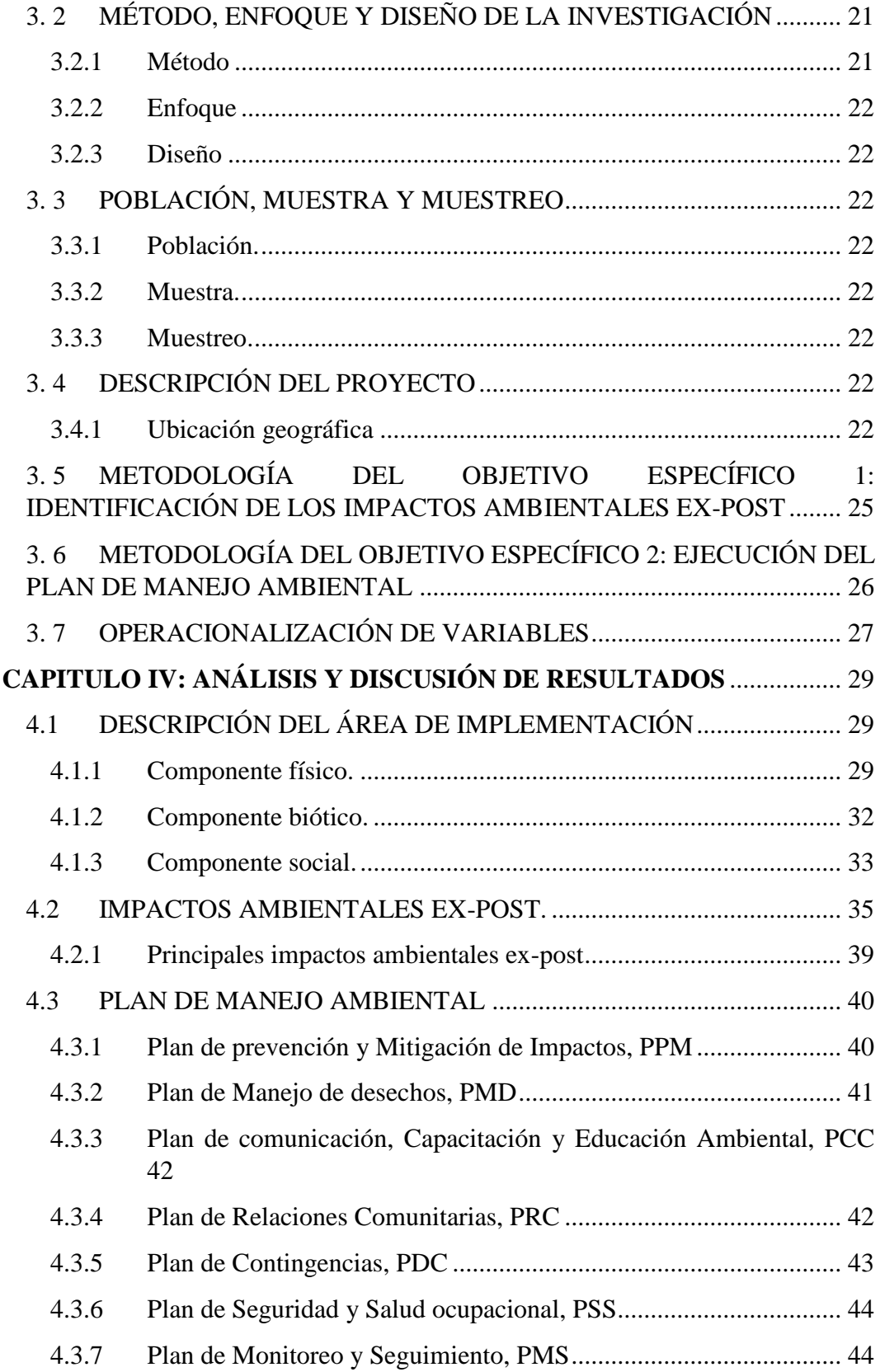

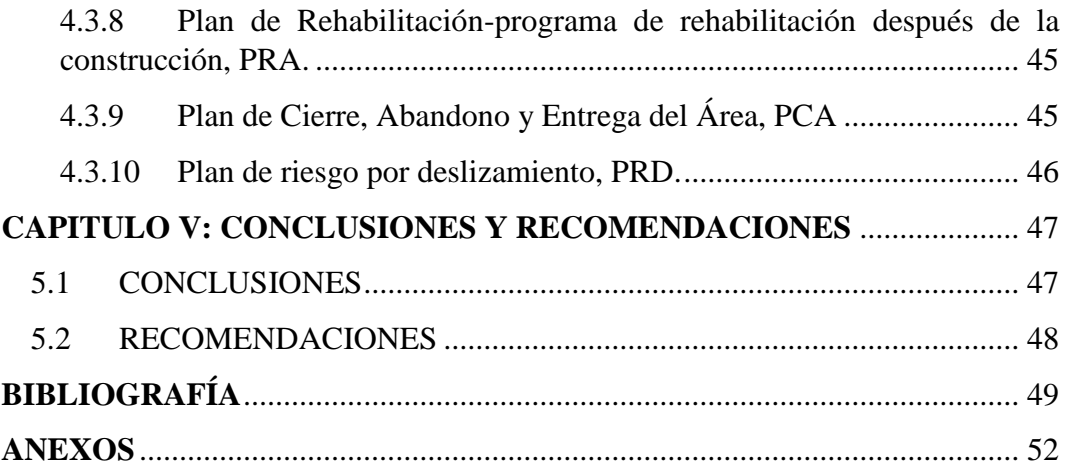

# **LISTA DE ILUSTRACIONES**

<span id="page-14-0"></span>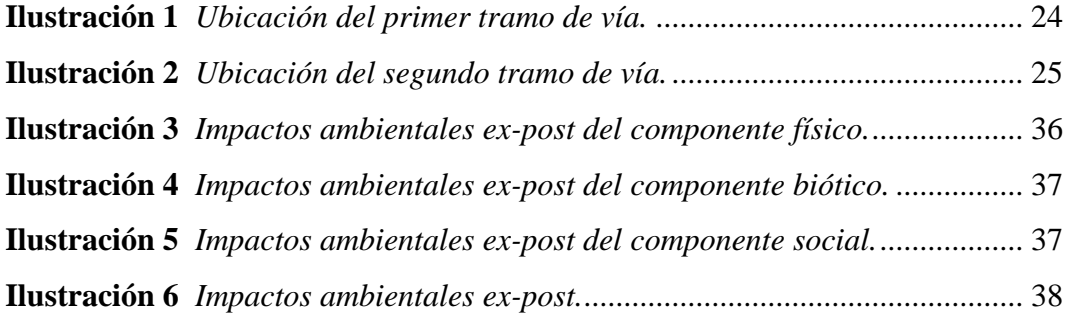

# **LISTA DE DIAGRAMA**

<span id="page-14-1"></span>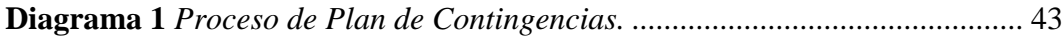

# **LISTA DE TABLAS**

<span id="page-15-0"></span>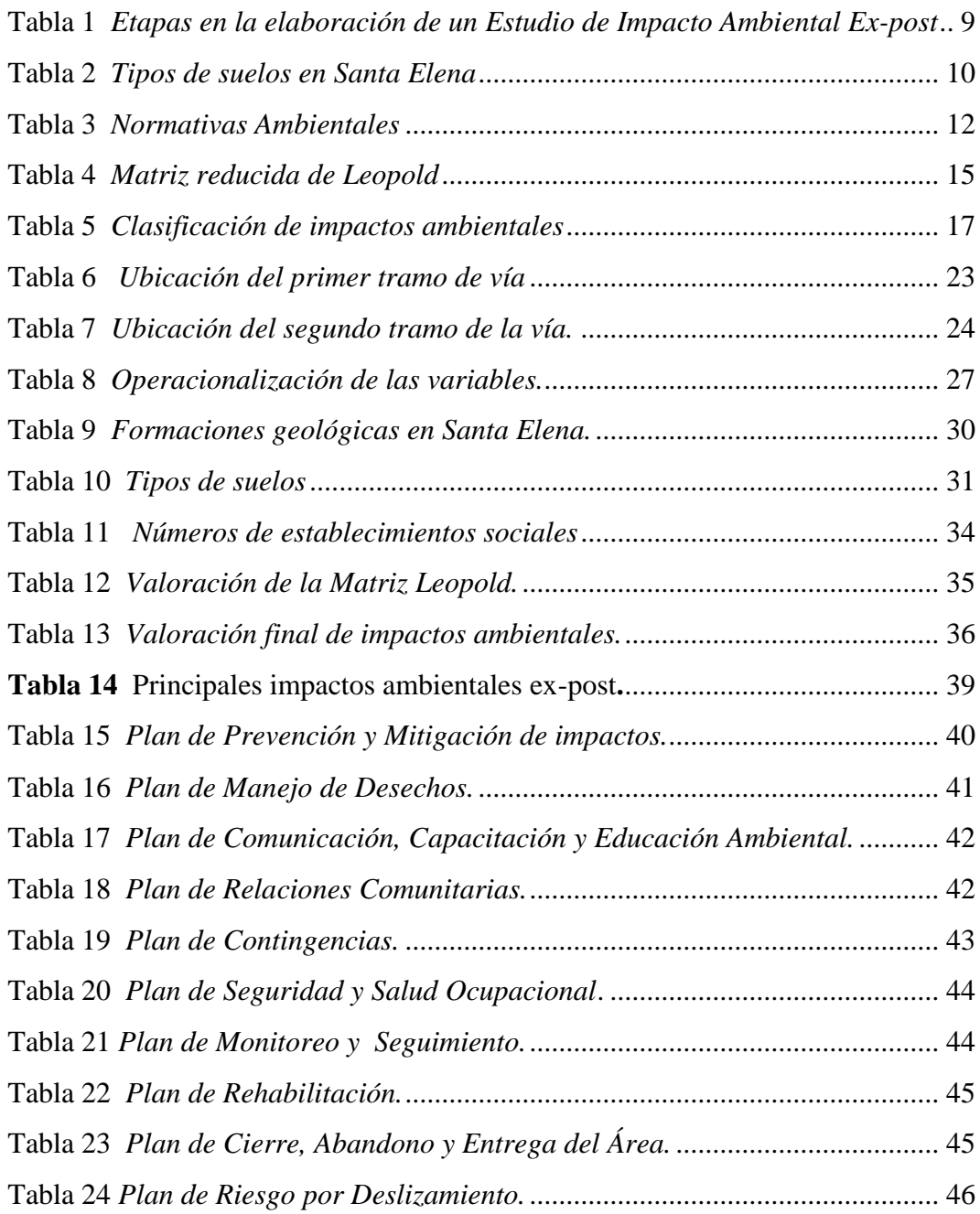

# **EVALUACIÓN AMBIENTAL Y MITIGACIÓN DE IMPACTO EX-POST DEL PROYECTO CONSTRUCCIÓN DE LAS VÍAS: 12 DE OCTUBRE – SAN VICENTE Y GUANGALA – CEREZAL (INCLUYE PUENTES) EN LA PARROQUIA COLONCHE, CANTÓN SANTA ELENA, PROVINCIA DE SANTA ELENA"**

**Autor:** Rodríguez Perero Nicole Briggitte

## **RESUMEN**

<span id="page-16-0"></span>En este trabajo de investigación se realizó una Evaluación de Impacto Ambiental Ex-post de la construcción de las vías: 12 de octubre-San Vicente y Guangala-Cerezal en la Parroquia Colonche, con el objetivo de identificar los impactos ambientales generados por la obra y, además, presentar el correspondiente Plan de Manejo Ambiental bajo el criterio de la norma NEVI 12 entre otras más.

También se usó el método de Leopold para la clasificación y valoración de los impactos, en donde se obtuvo como resultado que el aire es el componente más afectado debido a la circulación de maquinarias.

**PALABRAS CLAVES:** impacto ambiental ex-post, plan de manejo ambiental.

# **"EVALUACIÓN AMBIENTAL Y MITIGACIÓN DE IMPACTO EX-POST DEL PROYECTO CONSTRUCCIÓN DE LAS VÍAS: 12 DE OCTUBRE – SAN VICENTE Y GUANGALA – CEREZAL (INCLUYE PUENTES) EN LA PARROQUIA COLONCHE, CANTÓN SANTA ELENA, PROVINCIA DE SANTA ELENA"**

**Autor:** Rodriguez Perero Nicole Briggitte

## **ABSTRACT**

<span id="page-17-0"></span>In this research work, an Ex-Post Environmental Impact Assessment of the construction of the roads was carried out: October 12-San Vicente and Guangala-Cerezal in the Colonche Parish, with the objective of identifying the environmental impacts generated by the work and in addition, present the corresponding Environmental Management Plan under the criteria of the NEVI 12 standard, among others.

The Leopold method was also used for the classification and assessment of the impacts, where it was obtained as a result that the air is the most affected component due to the movement of machinery.

**KEY WORDS**: ex-post environmental impact, environmental management plan.

# **CAPITULO I: INTRODUCCIÓN**

<span id="page-18-0"></span>Colonche es una parroquia rural de la provincia de Santa Elena (Drouet-Candel, 2021), es una población muy antigua que posee una extensión territorial de  $1.149,33$  km<sup>2,</sup> sus límites son al norte con la parroquia de Manglaralto y cantón San Pedro Pablo y Gómez, al sur con las parroquias de Simón Bolívar y Santa Elena, al este con Pedro Carbo y Cascol y por último el oeste con el Océano Pacifico y parroquia de Manglaralto (Tomalá, 2022). Por estas tierras atraviesa la cordillera Chongón-Colonche el cual se esparce por 95 km de la costa ecuatoriana en sentido este-oeste y la constituye un cinturón de cerros que se extienden desde el oeste de Guayaquil (Bird Life International, 2005).

El proyecto "Estudio y diseño definitivo de las vías: 12 de octubre – San Vicente y Guangala –Cerezal (incluye puentes), en la Parroquia Colonche" el cual lleva acabo Gobierno Autónomo Descentralizado Provincial de Santa Elena, surgió debido a la necesidad de la movilización vehicular eficiente y segura de la población y sus productos, que son el impulso para generar bienestar y crecimiento.

La construcción de las vías posee en su primer tramo: 12 de octubre – San Vicente L= 7.458.21 m y un segundo tramo: Guangala– Cerezal L=3.151.90m en total L=10.610.11m. Se bien conoce que antes de construir cualquier obra civil es necesario la evaluación ambiental con su respectivo estudio de mitigación de impactos, para la prevención de una mayor alteración en el ecosistema en donde se vaya a realizar la construcción (Ruelas, 2019).

Como menciona (Qin et al. 2023), en las carreteras el impacto ambiental es una variación a largo plazo de los distintos ecosistemas que se vayan presentando en la construcción y no solo en el medio ambiente sino también un llamado impacto social que permite cambios en la calidad de vida de las personas que viven en el sector.

Este proyecto es muy necesario para el desarrollo de las diversas actividades productivas del sector y las comunidades aledañas, puesto que estos sectores en los

últimos años han mostrado un continuo emprendimiento agrícola, viéndose obligados a la transportación de sus productos.

En el primer capítulo se desarrollan: el problema de investigación, antecedentes, se formulan los objetivos, hipótesis, identificación de variables y el alcance.

En el segundo capítulo se presenta el marco teórico en donde se detalla que es un impacto ambiental ex-post, la forma de identificar impactos mediante la matriz de Leopold, lo que debe tener un plan de manejo ambiental.

El tercer capítulo expresa la metodología que se usó para llevar acabo cada objetivo, la operacionalización de variables, el tipo, diseño, enfoque de investigación.

El cuarto capítulo se conforma por los resultados que se obtuvieron al estudiar la vía, se exponen los impactos ambientales ex-post encontrados y el respectivo plan de manejo ambiental.

Y en el último capítulo se muestran las conclusiones y recomendaciones que se llegaron en base a los datos encontrados.

### <span id="page-19-0"></span>**1.1 PROBLEMA DE INVESTIGACIÓN**

Los primeros caminos, senderos, se crearon con el propósito de mejorar el transporte de personas y mercancías entre distintos pueblos para una mejor comunicación entre ciudades, también las creaciones de estas primeras vías ayudaron al crecimiento en el comercio. Estos caminos que al principio se recorrían a pie fueron evolucionando en longitud y anchura por todo el mundo. (MACHADO 2012)

El Ecuador posee una alta diversidad de fauna y flora, considerado así como un país biodiverso, consta además con crecimiento industrial, comercial y poblacional teniendo como necesidad la ejecución de proyectos viales para un mejor traslado, en consecuencia, cuando se realizan este tipo de construcciones se altera el equilibrio que existía en el medio ambiente ocasionando efectos casi siempre negativos y al no contar con una correcta planificación ni ejecutar un adecuado plan de mitigación contra estas acciones, los impactos ambientales causan danos irreversibles que como resultado se tienen perdidas de recursos ambientales importantes.

El 4 de octubre de 1996 mediante un Decreto Ejecutivo No. 195 publicado en el Suplemento- Registro Oficial No. 40 se creó en el país el Ministerio del Medio Ambiente y en enero 22 de 1999 Con Decreto Ejecutivo No. 505, publicado en el Registro Oficial No. 118 de 28 del mismo mes y año, se fusionan en una sola entidad el Ministerio de Medio Ambiente y el Instituto Ecuatoriano Forestal y de Áreas Naturales y Vida Silvestre- INEFAN, dando como entidad resultante el Ministerio de Medio Ambiente como ente regulador de impacto ambiental (MAE 2012).

En la actualidad la institución tiene como misión "Garantizar la calidad, conservación y sostenibilidad de los recursos naturales, mediante el ejercicio efectivo de la rectoría, planificación, regulación, control, coordinación y gestión ambiental y de los recursos hídricos, a través de la participación de organizaciones públicas, privadas, comunitarias y la ciudadanía, en el marco del respecto, integridad, responsabilidad y transparencia. (MAE 2012)

La falta de proyectos viales en zonas rurales en la provincia de Santa Elena, como lo es en 12 de octubre - San Vicente y Guangala- Cerezal en la parroquia Colonche, implica un tardo desarrollo en el país especialmente en relación con el transporte junto con la civilización, por esto se meditó el trazado de la vía y obligatoriamente la evaluación del impacto ambiental para que el proceso constructivo se lleve de la mejor manera respetando la flora y fauna y poder conservar los recursos con el plan de mitigación de impactos antes, durante y al final de la obra.

#### <span id="page-20-0"></span>**1.2 ANTECEDENTES**

En el contexto internacional estudio de (CHANG et al. 2018) en su investigación "Seguimiento de evaluación de impacto ambiental para proyecto en China: Institución y práctica" tuvo como objetivo realizar revisiones sistemáticas del seguimiento de EIA valorando de manera completa la implementación del EIA, identificando además el potencial para mejorar la práctica de un seguimiento de EIA, concluyendo en su estudio que existieron discrepancias considerables en la calidad y el rigor de los seguimiento del EIA, en particular con deficiencia en

supervisión y gestión correspondiente, reduciendo la eficiencia del seguimiento en la EIA en China, sin embargo, se identificaron además buenas prácticas como por ejemplo la promulgación de una lista de proyectos sujetos a seguimiento de EIA obligatorio y sus respectivas condiciones, siendo muy convenientes en la comunidad internacional como avance en la práctica de seguimiento en la EIA, mejorando la eficacia del cumplimiento de los estudios ambientales, promoviendo así la futura implementación y desarrollo del seguimiento de EIA.

Así mismo en la investigación "Evaluación ex-post del impacto eco ambiental de la construcción de carreteras: Un estudio de caso de la carretera de circunvalación de la montaña Changbai" de (Qin et al. 2023), estableció que al construir una carretera se deben considerar los cuatro aspectos importantes, los cuales son, especies, uso del suelo, patrón de paisaje y función ecológica, éste trabajo dispuso el sistema de índices post evaluación del impacto ambiental de los proyectos de construcción en carreteras, presentando una tecnología de evaluación cuantitativa y el método de identificación mediante una escala espacio-temporal consiguiendo analizar la evolución a largo plazo de los distintos impacto que se presenten en la construcción de carreteras, los resultados de esta investigación proporcionaron el estudio de seguimiento del entorno ecológico en carreteras, concluyendo que, cuanto más cerca está la fragmentación del paisaje de la carretera, más grave es y menor es la diversidad, enfatizando la importancia del seguimiento antes, durante y después de las construcciones empleando además sus respectivas mitigaciones hacia los impactos.

En el contexto nacional el estudio de (Ministerio de Transporte y Obras Publicas n.d.) con nombre: "Estudio de impacto ambiental ex post para el proyecto, rectificación, mejoramiento y mantenimiento de la carretera San Pablo-Chillanes, de 21 km. de longitud, incluido la construcción del paso lateral de San Pablo de 4,0 km y puentes" tuvo como finalidad identificar, evaluar, analizar, corregir, prevenir, mitigar y compensar los posibles impactos ambientales que sean provocados por las actividades constructivas, de operación y mantenimiento vial de modo que se mitigue, reduzca o eliminen los impactos negativos además conseguir potenciar los impactos positivos inherentes a la obra. El estudio de impacto ambiental ex-post concluye con distintos impactos negativos como, por ejemplo, la pérdida de cobertura vegetal, vegetación arbustiva y arbórea sin embargo también se presentó

la alternativa de revegetación, es así que cada impacto negativo que se presente a lo largo el proceso constructivo debe presentarse con la mitigación.

Mediante la Resolución No. MAAE-SUIA-RA-DZDG-2022-352, el MINISTERIO DEL AMBIENTE, AGUA Y TRANSICIÓN ECOLÓGICA le otorgó al Gobierno Autónomo Descentralizado Provincial De Santa Elena el Registro Ambiental sobe la base del Plan de Manejo Ambiental definido como operador a través del Sistema Único de Información Ambiental SUIA, para el proyecto, obra o actividad "CONSTRUCCIÓN DE LAS VÍAS 12 DE OCTUBRE-SAN VICENTE Y GUANGALA - CEREZAL (INCLUYE PUENTES) EN LA PARROQUIA COLONCHE, CANTÓN SANTA ELENA, PROVINCIA DE SANTA ELENA", ubicado en la Provincia SANTA ELENA Cantón SANTA ELENA Parroquia COLONCHE y cuya actividad del CIIU corresponde a: Actividad Principal CIIU: Construcción de carreteras, calles, autopistas y otras vías para vehículos o peatones.

Es así que se establecieron y elaboraron estudios técnicos y ambientales de dicha vía acorde a la realidad de la zona; como propósito de dicho estudio ambiental fue identificar los impactos y establecer las medidas de mitigación o prevenir los impactos negativos en los escenarios no favorables en el momento que se implemente la construcción de la nueva vía, rescatando su objetivo general consiste en integrar la concepción técnica del proyecto con el ambiente y viceversa, a través del establecimiento de parámetros que permitan el análisis y evaluación de los mismos, reforzar los efectos beneficiosos sobre el ambiente, concluyendo que al cumplir las medidas ambientales se previene, mitiga o controlan los principales impactos negativos que puedan ocurrir en la construcción de las obras civiles, también que el aire será afectado por el polvo producto del transporte de los materiales, sin embargo, las volquetas deberán transportar los materiales con lonas previniendo también la caída del material.

#### <span id="page-23-0"></span>**1.3 HIPOTESIS**

### <span id="page-23-1"></span>**1.3.1** *Hipótesis general*

La evaluación de los impactos ambientales ex-post permitirá la identificación de impactos negativos para mitigarlos según el Plan de Manejo Ambiental.

### <span id="page-23-2"></span>**1.3.2** *Hipótesis especificas*

**H.E1.** La identificación de los impactos ambientales negativos ex-post permitirán tomar medidas preventivas ante la contaminación.

**H.E2.** El desarrollo del Plan de Manejo ambiental permitirá que los impactos ambientales ex-post sean correctamente manejados.

#### <span id="page-23-3"></span>**1.4 OBJETIVOS**

### <span id="page-23-4"></span>**1.4.1** *Objetivo General.*

Analizar los impactos ambientales ex-post de la construcción de los tramos de vías: 12 de octubre – San Vicente y Guangala –Cerezal, en la parroquia Colonche, Santa Elena, mediante una evaluación integral para elaborar el "Plan de Manejo Ambiental Ex-post" y mitigar los impactos.

### <span id="page-23-5"></span>**1.4.2** *Objetivos específicos.*

**O. E1.** Identificar los impactos ambientales ex-post mediante el método de Leopold para clasificarlos según su importancia y magnitud en la construcción de las vías: 12 de octubre – San Vicente y Guangala –Cerezal, en la parroquia Colonche, provincia de Santa Elena.

**O. E2.** Desarrollar el Plan de Manejo Ambiental ex-post mediante acciones recomendadas para mitigar y prevenir impactos negativos en la construcción de las vías: 12 de octubre – San Vicente y Guangala –Cerezal, en la parroquia Colonche, provincia de Santa Elena.

#### <span id="page-23-6"></span>**1.5 ALCANCE**

En el presente trabajo de titulación se describirán los componentes físico, biótico y sociocultural a nivel de detalle en el área de influencia, donde se construye el proyecto, además, incluirá una evaluación ex-post de las condiciones ambientales existentes, las poblaciones vulnerables que son afectadas al área de influencia (directa e indirecta), así como se identificarán y jerarquizarán los impactos socioambientales que se generen, resultado de la construcción del proyecto, los cuales pueden ser de carácter positivos y/o negativos.

Es de vital importancia señalar que se deberá revisar cuidadosamente la documentación que se dispone, de acuerdo con los objetivos establecidos en estos Términos de Referencia, es necesario analizar y verificar los parámetros técnicos del proyecto que establecerán su viabilidad técnica y ambiental.

Esta investigación contribuirá a conocer las medidas de mitigación y prevenir los impactos negativos en los escenarios no favorables durante la implementación de la construcción de la vía, cabe resaltar que en este proyecto se beneficiara al discernimiento civil aportando indudablemente al espacio ambiental que rodea la zona del proyecto, por tanto esta tesis de Impacto Ambiental Ex-post será satisfactorio asumiendo así la responsabilidad directa e identificar cualquier impacto ambiental, la mitigación, reparación de los daños que se ha causado, durante la construcción de la vía y de mantener un sistema de control ambiental permanente.

Cabe desatacar que complementariamente a la Evaluación de Impactos Ambientales, se adjuntará un Plan de Manejo Ambiental, en el cual se establecerán las medidas necesarias para mitigar, minimizar o controlar los impactos ambientales que se generan en las diferentes etapas: construcción, operación y mantenimiento.

### <span id="page-24-0"></span>**1.6 VARIABLES**

#### <span id="page-24-1"></span>**1.6.1** *Variable dependiente*

Los impactos ambientales ex-post positivos y negativos

El Plan de Manejo Ambiental ex-post

#### <span id="page-24-2"></span>**1.6.2** *Variable independiente*

Construcción de los tramos de vías: 12 de octubre – San Vicente y Guangala – Cerezal (incluye puentes)

# <span id="page-25-0"></span>**CAPITULO II: MARCO TEÓRICO**

### <span id="page-25-1"></span>**2. 1 ESTUDIO DE IMPACTO AMBIENTAL EX-POST**

Según el (Texto Unificado de Legislación Secundaria del Ministerio del Ambiente 2017) define los estudios de impacto ambientales ex-post como estudios ambientales que cumplen la misma función que los estudios ex-ante y que permiten regularizar desde el punto de vista ambiental la ejecución de una obra constructiva en funcionamiento, en correlación con lo dispuesto en el instrumento jurídico, igualmente presentar medidas preventivas, mitigadoras y de compensación.

### <span id="page-25-2"></span>**2.1.1** *Contenido de un EIA EX-POST*

- Determinación del área de influencia.
- Evaluación de los componentes ambientales.
- $\triangleright$  Identificación y evaluación de los impactos ambientales ex-post.
- $\triangleright$  Plan de manejo ambiental.
- $\triangleright$  Conclusiones y recomendaciones

#### <span id="page-25-3"></span>**2.1.2** *Beneficios de elaborar un EIA Ex-post*

- $\checkmark$  Identificación y desarrollo de aspectos ambientales favorables.
- $\checkmark$  Identificación e implantación de alternativas ambientales.
- $\checkmark$  Esquema de proyectos más eficientes y equitativos.
- $\checkmark$  Integración adecuada de cuestiones económicas, ambientales y sociales.
- $\checkmark$  Identificación de impactos ambientales para su mitigación.

# <span id="page-25-4"></span>**2. 2 ETAPAS EN LA ELABORACIÓN DE UN ESTUDIO DE IMPACTO AMBIENTAL EX-POST**

Un proceso de evaluación de impacto ambiental ex-post se manifiesta en una sucesión lógica de pasos, exponiendo componentes claves al momento de ser aplicados a las acciones humanas que interesa evaluar para resguardar el cumplimiento de los objetivos ambientales. La eliminación o poca consistencia de

alguna etapa podría considerarse en un análisis incompleto y, en definitiva, en una deficiente evaluación ambiental ex-post.

### <span id="page-26-2"></span>**Tabla 1**

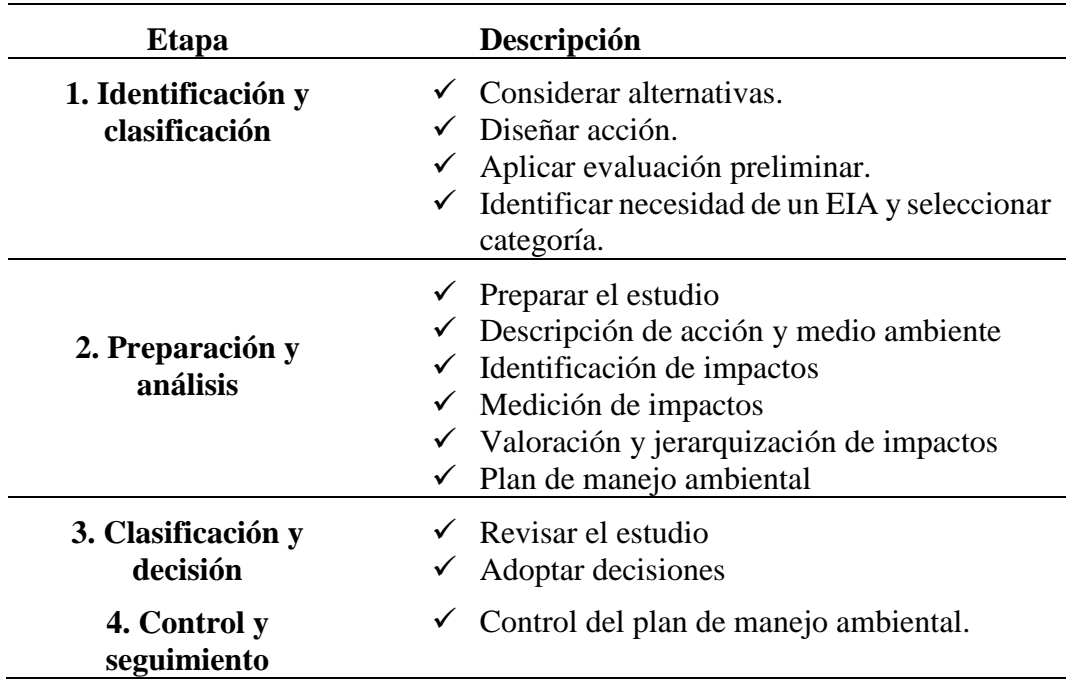

*Etapas en la elaboración de un Estudio de Impacto Ambiental Ex-post*

*Nota*. Fuente: tomado de pautas generales para la evaluación Ex-Post de proyectos de inversión pública, marzo 2012 (p. 13), Agencia de Cooperación internacional de Japón.

### <span id="page-26-0"></span>**2. 3 SUELO**

El suelo es considerado como el conjunto de partículas minerales y materia orgánica fragmentado, poroso y relativamente suelto que se origina naturalmente y que cubre las superficies de los dominios terrestres de nuestro planeta.

Formado inicialmente por el proceso llamado meteorización el cual consiste en la desintegración física y una equivalente alteración química de las rocas expuestas. (Hillel 2008)

#### *2.3.1 Tipos de suelos existentes en Santa Elena*

<span id="page-26-1"></span>En la tabla 2 se puede observar los distintos tipos de suelos que se encuentran en la provincia de Santa Elena

## <span id="page-27-0"></span>**Tabla 2**

*Tipos de suelos en Santa Elena*

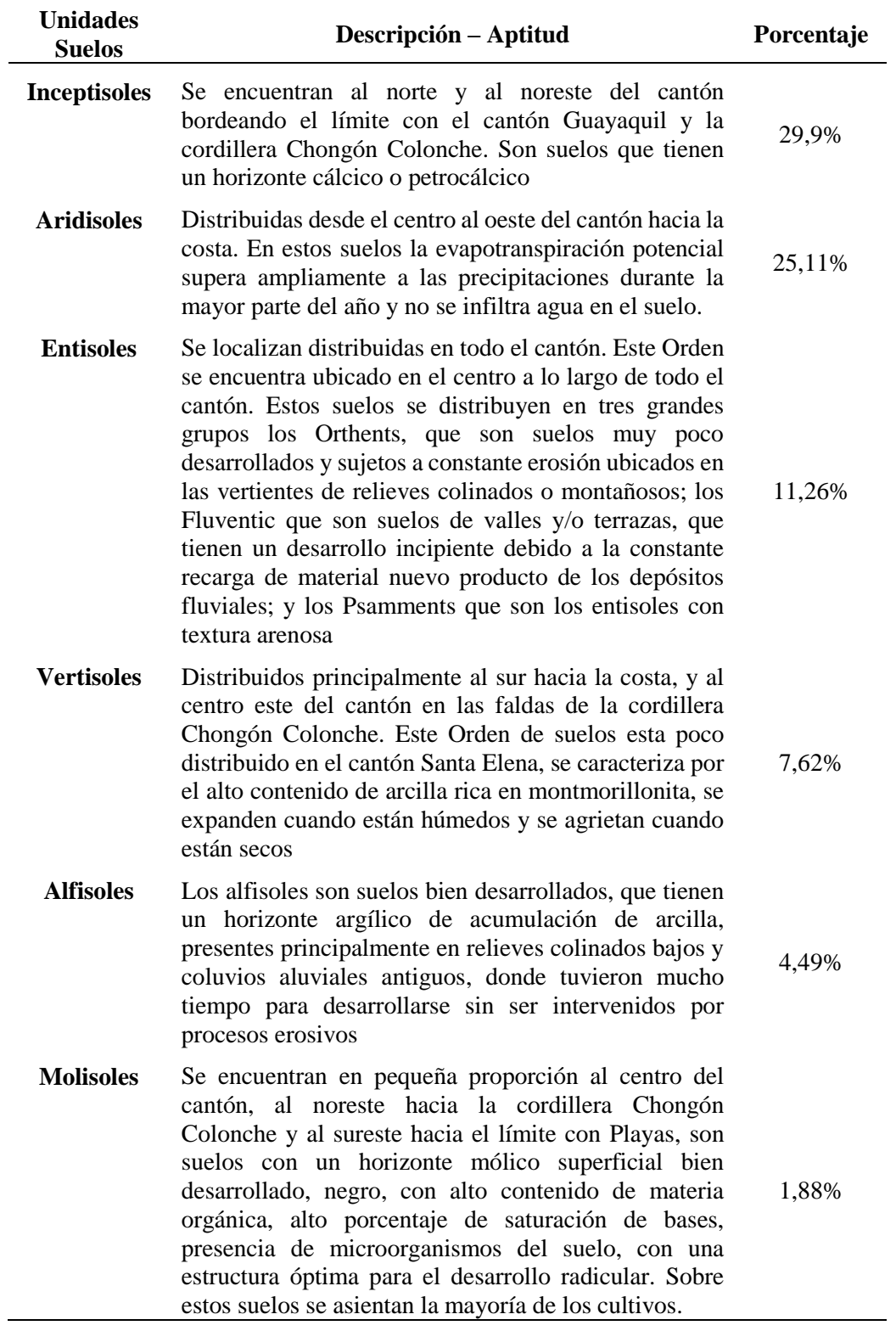

*Nota*. Fuente: tomado del plan de desarrollo y ordenamiento territorial (p. 3) GAD municipal de Santa Elena 2014

#### <span id="page-28-1"></span><span id="page-28-0"></span>**2. 4 COMPONENTES**

### **2.4.1** *Biótico.*

El medio biótico, especialmente las especies que se encuentren en alguna categoría de conservación o la alteración de ecosistemas de interés.

Se denomina al conjunto de plantas de diferentes especies, que habitan en una zona o región específica, está determinado por la influencia mutua entre el clima y el suelo. La cantidad y distribución de las precipitaciones, las temperaturas en las diferentes estaciones del año, la evaporación producida por el viento y el sol, la intensidad y frecuencia de los vientos y otros eventos climáticos actuando sobre el suelo de una región, permiten el establecimiento sólo de ciertas especies vegetales. Tales especies naturales, por lo tanto, se encuentran adaptadas fisiológicamente en la región para cumplir su ciclo biológico bajo las condiciones de clima y suelo existentes mostrando una variada heterogeneidad.

#### **2.4.2** *Físico.*

<span id="page-28-2"></span>El medio físico, que incluye, entre otros, la afectación del clima, los rasgos geológicos, geomorfológicos, hidrogeológicos y edafológicos, la generación de niveles de ruido, la presencia y niveles de vibraciones de campos electromagnéticos y de radiación, y el deterioro de la calidad del aire y de los recursos hídricos.

### **2.4.3** *Medio socio económico.*

<span id="page-28-3"></span>El medio socioeconómico, especialmente de variables que aporten información relevante sobre la calidad de vida de las comunidades afectadas y sobre los sistemas de vida y costumbres de los grupos humanos, poniendo especial énfasis en las comunidades protegidas por leyes especiales.

### <span id="page-28-4"></span>**2. 5 FUNDAMENTACION LEGAL**

Este Capítulo presenta el Marco Legal Ambiental mínimo que se deberá tener en cuenta para la planificación, estudio, diseño y construcción de proyectos viales y, para el mantenimiento y operación tanto en carreteras o caminos, existentes o nuevos, reconocidos como caminos públicos.

### <span id="page-29-0"></span>**Tabla 3**

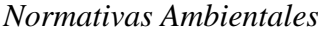

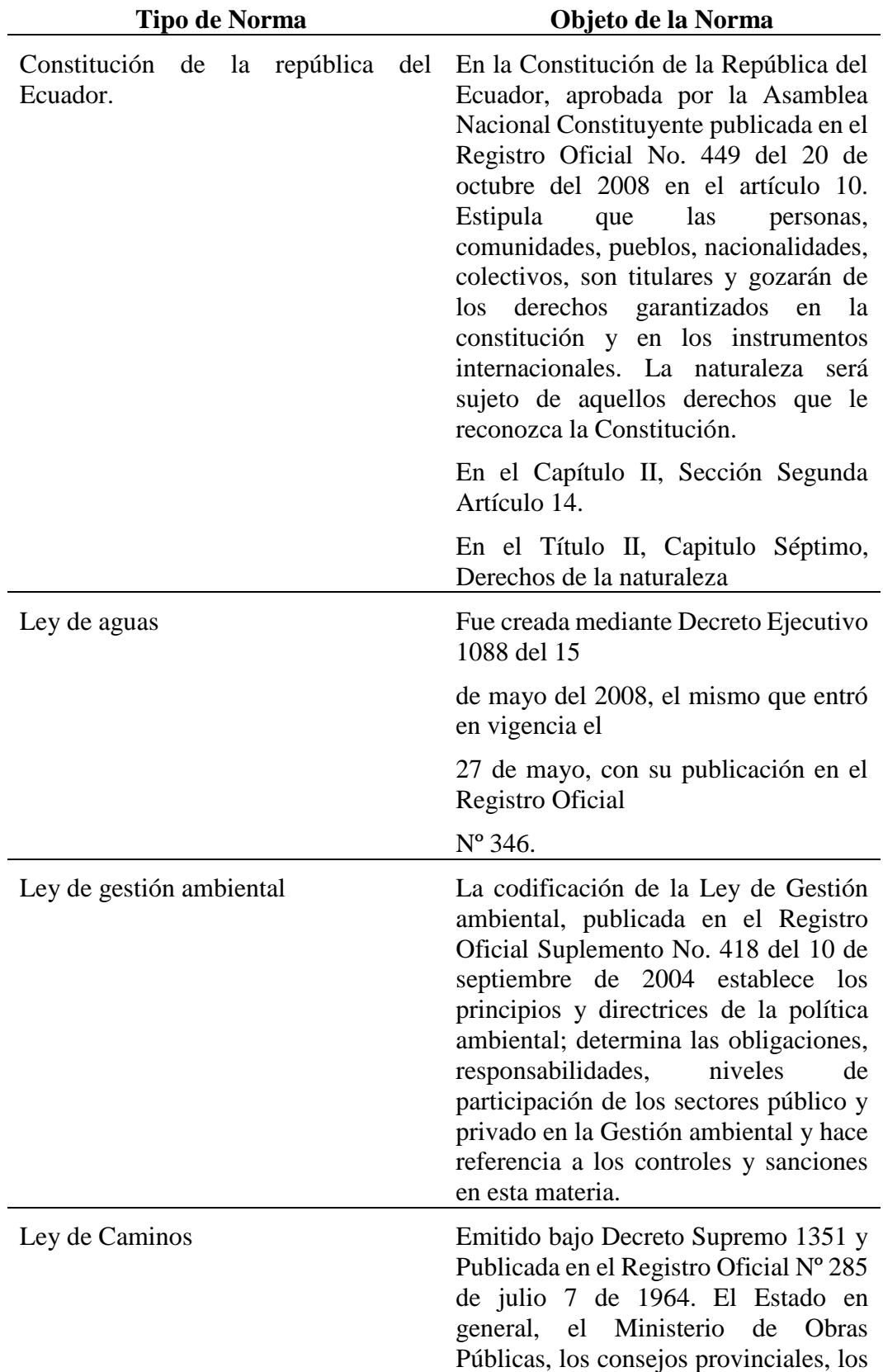

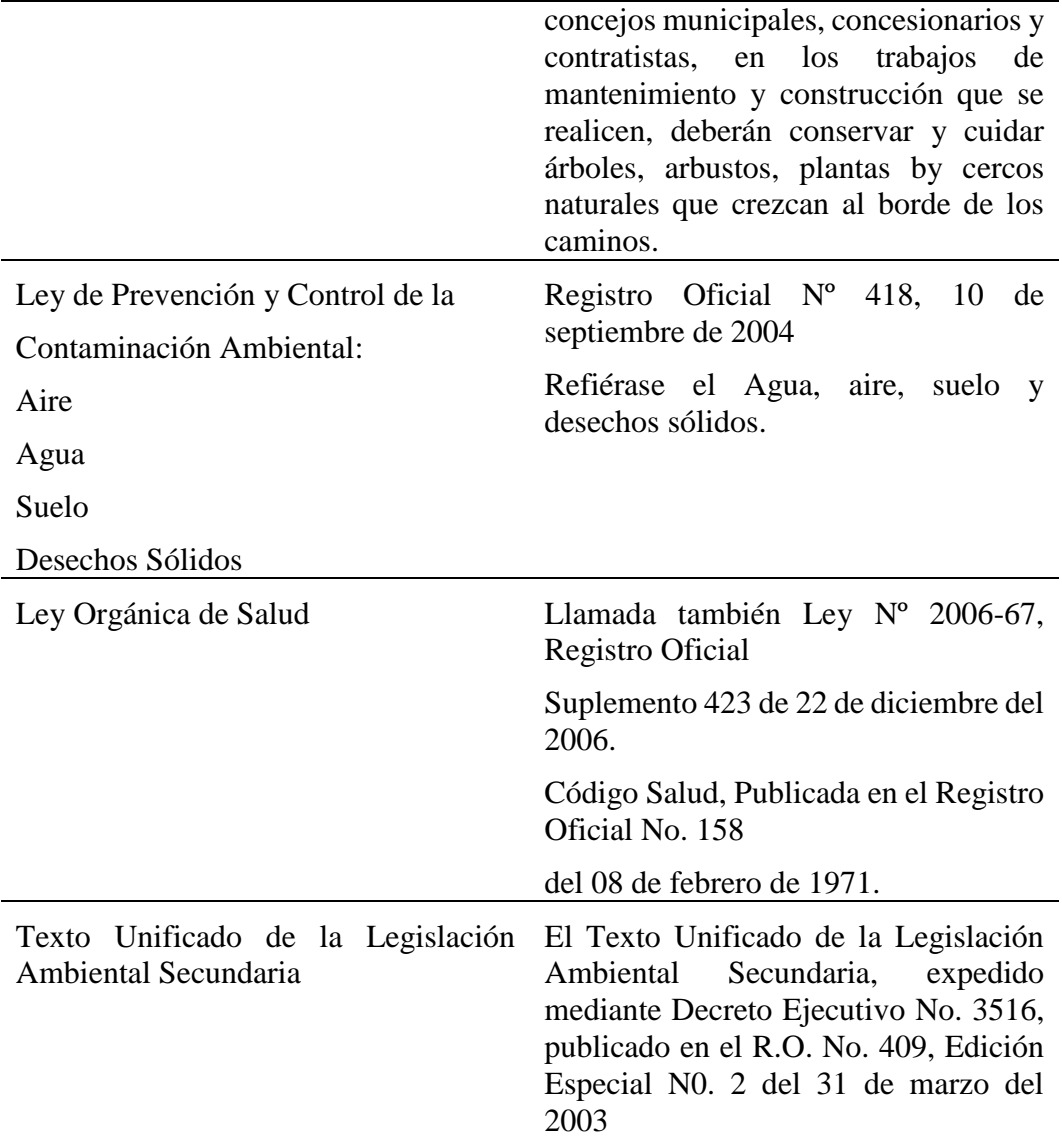

# <span id="page-30-0"></span>**2. 6 MATRIZ DE IDENTIFICACIÓN DE ASPECTOS AMBIENTALES Y VALORACIÓN DE IMPACTOS AMBIENTALES EX-POST**

### *2.6.1 Matriz de Leopold.*

<span id="page-30-1"></span>La conocida como Matriz Leopold es el primer método que se estableció para la evaluación del impacto ambiental. Cuando hablamos de la matriz Leopold realmente estamos hablando de un sistema de información**.** Este fue preparado para el Servicio Geológico del Ministerio del Interior de los Estados Unidos. Fue concebido como un elemento de guía de las evaluaciones y de los informes de impacto ambiental. (Gavilanes, 2021 )

La matriz de Leopold, nos ayuda con el proceso de evaluación del impacto ambiental de un proyecto en desarrollo y, por tanto, para la evaluación de sus costos y beneficios ecológicos. (Leopold, Clarke, and Hanshaw 1971)

Es una manera simple de resumir y jerarquizar los impactos ambientales, y concentrar el esfuerzo en aquéllos que se consideren mayores. La ventaja de la matriz es su recordatorio de toda la gama de acciones, factores, e impactos. En la medida de lo posible, la asignación de magnitud debe basarse en información de hecho. Sin embargo, la asignación de importancia puede dejar cierto margen para la opinión subjetiva del evaluador. Esta separación explícita de hecho y opinión es una ventaja de la matriz de Leopold.

Tiene la ventaja que permite la estimación subjetiva de los impactos, mediante la utilización de una escala numérica; la comparación de alternativas; la determinación de interacciones, la identificación de las acciones del proyecto que causan impactos de menor o mayor magnitud e importancia. (Yolanda 2013)

### *2.6.2 Descripción del método.*

<span id="page-31-0"></span>El método de Leopold está basado en una matriz que consta de 100 acciones que pueden causar impactos al ambiente representadas por columnas y 88 características o condiciones ambientales representadas por filas. La matriz es bastante completa en los aspectos físico-biológicos y socioeconómicos, pero la lista de las 88 características ambientales no está óptimamente estructurada. Por ejemplo, se incluye también notación (una actividad) y temperatura del agua (un indicador de estado) cuando en realidad pudieran ser mutuamente exclusivas, además de esto la lista está muy inclinada hacia medio físico-biológico. En cada celda de la matriz se colocan dos números en un rango de 1 a 10 (o los valores que el equipo evaluador crea convenientes), como una forma cuantitativa de valorización y también se pueden utilizar colores, símbolos, etc., como una forma cualitativa de valorar. El primer número indica la magnitud del impacto y el segundo su importancia, de esta manera se observa que hay 100 x 88, este producto dará como resultado 8,800 celdas posibles en la matriz y un total de 8,800 x  $2 =$ 17,600 números a interpretarse. Sin embargo, hay que tomar en cuenta que para una evaluación específica no necesariamente se utilizan todas las acciones ni todas las características, ya que por las condiciones del medio natural en que se desarrolle el

proyecto no existan ciertos factores ambientales y que también el proyecto no contenga acciones que alteren los factores ambientales presentes.

La tabla numero 4 hace referencia a un ejemplo de la matriz de Leopold también llamada matriz de causa-efecto. En la parte superior se encuentran las actividades que se realizan en la construcción y en la parte lateral los componentes que son afectados por estas actividades.

#### <span id="page-32-1"></span>**Tabla 4**

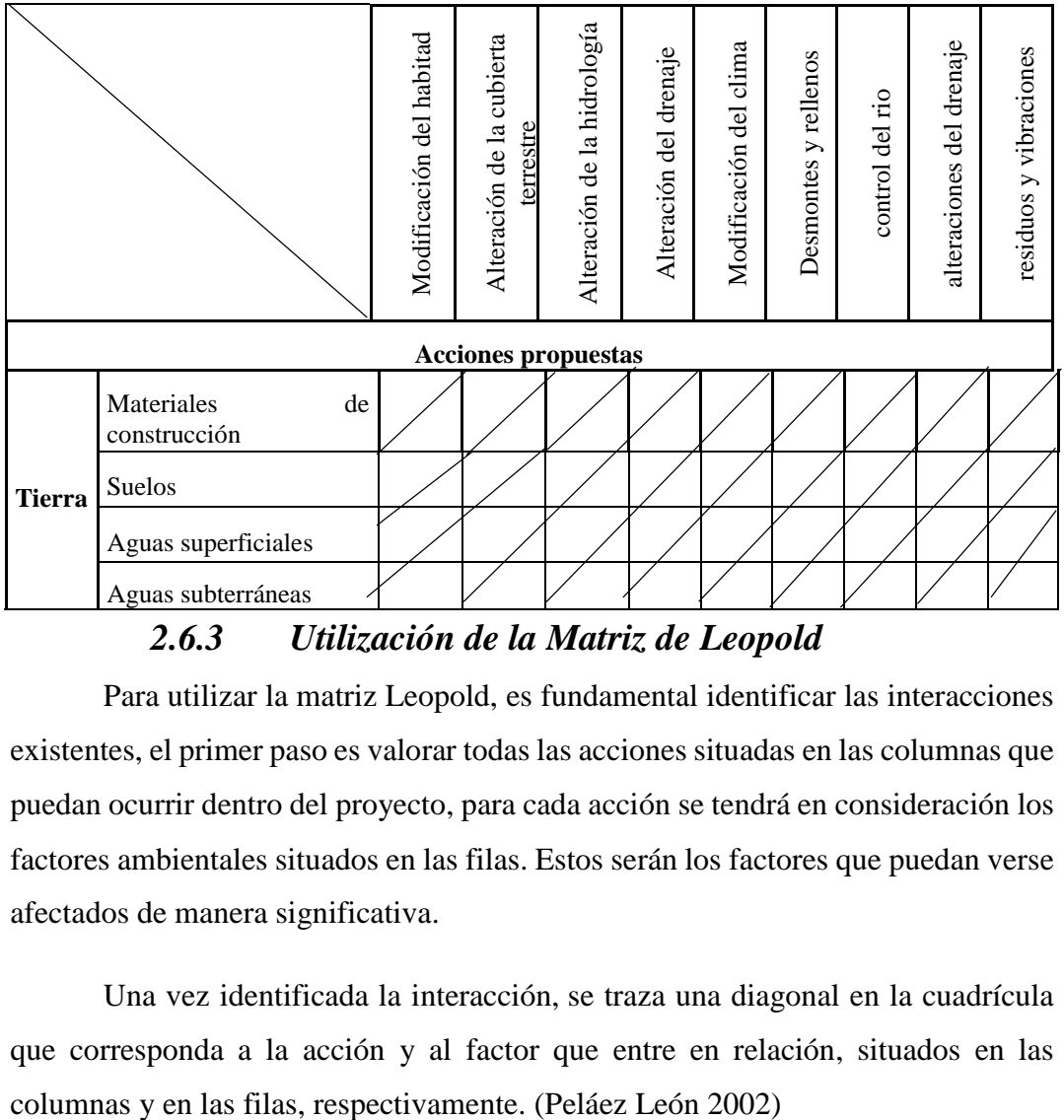

*Matriz reducida de Leopold*

*2.6.3 Utilización de la Matriz de Leopold* 

<span id="page-32-0"></span>Para utilizar la matriz Leopold, es fundamental identificar las interacciones existentes, el primer paso es valorar todas las acciones situadas en las columnas que puedan ocurrir dentro del proyecto, para cada acción se tendrá en consideración los factores ambientales situados en las filas. Estos serán los factores que puedan verse afectados de manera significativa.

Una vez identificada la interacción, se traza una diagonal en la cuadrícula que corresponda a la acción y al factor que entre en relación, situados en las

Cuando se finalice este proceso para todas las acciones, se tendrá el resultado de las interacciones o efectos que se deben tener en cuenta. Además, cada cuadrícula marcada permite que se le incluyan dos valores:

- La **magnitud**, estará valorada con una puntuación que va desde el 1 al 10, el valor de 10 representa alteración máxima que es ocasionada sobre el factor ambiental que se esté evaluando, por lo contrario, al número 1, la cual refleja la mínima alteración. A estos valores se le agregara al inicio un signo, ya sea el más (+) o el menos (-), para distinguir si el impacto encontrado es positivo o negativo.
- La **importancia o ponderación** simboliza el grado de afectación de cada factor ambiental marcado dentro del proyecto. Además de representar la manifestarse una alteración no prevista.

### *2.6.4 Interpretación de resultados*

<span id="page-33-0"></span>Cuando se haya llenado todas las cuadrículas y se haya completado la matriz se procede a entender los valores que se han colocado en ella. Se recomienda elaborar una matriz reducida de impactos, esto nos facilitara el trabajo de interpretación haciéndolo más fácil de comprender, solo se debe acomodar únicamente las columnas con las acciones y las filas con los factores ambientales que cuentan con una relación entre ellos.

La matriz reducida final y definitiva comprenderá de los valores relativos al grado de impacto que cada una de las acciones puede tener sobre uno de los factores del medio ambiente. Se debe tener en cuenta que, aunque se haga una ponderación de cada uno de los factores presentes en la matriz Leopold, estos no pueden compararse, sumarse o acumularse entre sí.

## <span id="page-33-1"></span>**2. 7 TIPOLOGÍA DE IMPACTOS**

Se distinguen algunas clasificaciones de los distintos tipos de impactos que se verifican comúnmente, considerando que algún impacto concreto puede pertenecer a la vez a dos o más grupos tipológicos. En la tabla 5 se clasifican los impactos ambientales:

### <span id="page-34-1"></span>**Tabla 5**

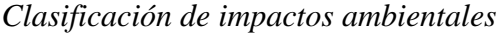

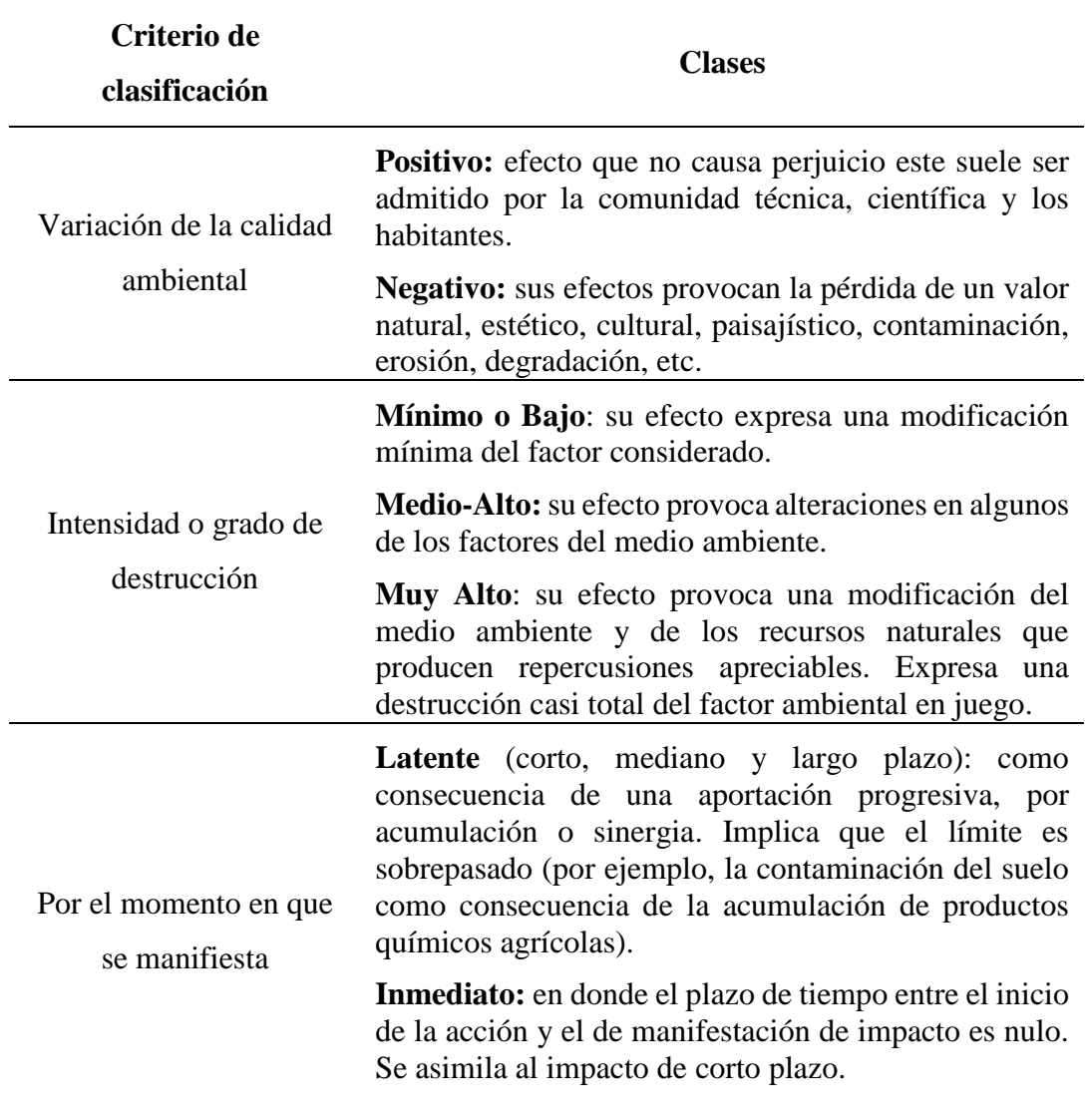

*Nota.* Fuente: tomado de guía metodológica para la elaboración de una evaluación ambiental (p. 20), por Arq. Gabriela Dellavedova, 2016.

### <span id="page-34-0"></span>**2. 8 PLAN DE MANEJO AMBIENTAL**

El TULSMA, en el Libro VI, de la Calidad Ambiental, define al Plan de Manejo Ambiental (PMA) como el "Documento que establece en detalle y en orden cronológico las acciones que se requieren para prevenir, mitigar, controlar, corregir y compensar los posibles impactos ambientales negativos, o acentuar los impactos positivos causados en el desarrollo de una acción propuesta. Por lo general, el Plan de Manejo Ambiental consiste de varios sub-planes, dependiendo de las características de la actividad o proyecto."

El Plan de Manejo Ambiental contendrá los siguientes sub planes, con sus respectivos programas, presupuestos, responsables, medios de verificación y cronograma.

### <span id="page-35-0"></span>*2.8.1 Plan de prevención y mitigación de impactos.*

El Programa de Prevención y Mitigación de Impactos tiene como objetivos principales minimizar la incidencia de impactos sobre el medio abiótico del área de influencia del proyecto y reducir los efectos en la integridad de trabajadores y entorno socio ambiental por la ocurrencia de incidentes / accidentes / contingencias.

#### <span id="page-35-1"></span>*2.8.2 Plan de manejos de desechos.*

Para el manejo de residuos se considera tener un control sobre la generación, manejo y disposición final de los desechos generados durante todas las actividades involucradas en el proyecto. (EPA, 2022)

Este plan promueve un sistema adecuado de manejo de residuos generados durante las actividades del proyecto a ejecutarse con el objetivo de minimizar el impacto que pueden causar los desechos generados por las mismas.

### <span id="page-35-2"></span>*2.8.3 Plan de contingencias.*

Tiene como a prioridad la protección para la conservación de la vida humana de los empleados, así como la población que se encuentra ubicada en las áreas de influencia del proyecto. Los objetivos son establecer un sistema de respuesta efectiva y oportuna, para prevenir incidentes y/o accidentes que puedan ocurrir durante el desarrollo de las actividades del proyecto, cuyas consecuencias pueden poner en riesgo los recursos abióticos, bióticos y socioeconómicos del medio ambiente y la infraestructura comunitaria del lugar. Identificando, organizando y determinando las acciones más acertadas y específicas para actuar a ante una emergencia que pudiese ocurrir durante las fases de operación y abandono de la obra constructiva.
#### *2.8.4 Plan de rehabilitación de áreas afectadas.*

El Plan de Rehabilitación de Áreas Afectadas plantea medidas para conservar o restaurar ambientes degradados y favorecer la regeneración de los ecosistemas, logrando una armonía paisajística y el equilibrio de las condiciones ambientales. La rehabilitación es una de las actividades contempladas dentro del proceso de restauración de áreas afectadas por las actividades del proyecto.

#### *2.8.5 Plan de capacitación*

La capacitación debe entenderse como un instrumento de prevención de impactos muy eficaz que nos ayuda a que el proceso constructivo se lleve de la mejor manera posible con un buen ambiente laboral. El plan de comunicación, capacitación y educación ambiental se basa en un programa relacionado con aspectos de los equipos de protección personal, los cuidados ambientales y se hará de acuerdo con el nivel de responsabilidad del trabajador. Este plan está diseñado para entrenar al personal.

### *2.8.6 Plan de Salud Ocupacional y Seguridad Industrial*

El objetivo principal de este plan es prevenir de que se produzca algún riesgo en el lugar de trabajo, así mismo se asegura de que las normas y leyes sobre la seguridad estén siendo de maneras apropiada. También se capacita y entrena al personal respecto a salud ocupacional y seguridad industrial advirtiéndoles y comunicando los riesgos y peligros que las acciones pueden causar en todo el proceso del trabajo.

#### **2. 9 FUNDAMENTACION CONCEPTUAL**

**Ambiente:** Según la RAE se denomina ambiente a las circunstancias sociales, económicas, físicas entre otras, de un sitio, asamblea o de un tiempo.

**Medio ambiente:** menciona (Cartay A. 2004) a medio ambiente como el conjunto de elementos físicos y materiales, históricos y culturales, naturales y construidos, vivos o inertes, que conforman el hábitat cotidiano de los individuos en donde tienen lugar sus experiencias de vida individuales y sociales"

**Compensación:** Compensación es una retribución al ambiente por los impactos negativos generados, y se ha convertido en una estrategia ampliamente aceptada como un mecanismo viable y pragmático para la conservación de la biodiversidad

y la lucha contra el cambio climático. La compensación o reemplazo o sustitución de recursos o ecosistemas deteriorados por otros de similar condición e importancia.(Guillermo Espinoza 2001)

**Calidad ambiental:** según (Colmenares, 2020) la calidad ambiental está relacionada con el bienestar de la población. Importante mencionar que la Calidad ambiental es un concepto relacionado con la contaminación e incluye, además de aire, el agua, el suelo y todas aquellas alteraciones físicas, químicas y biológicas que un medio o un territorio pueden sufrir por la dinámica que desarrollan medios naturales y/o antrópicos.

**Mitigación:** Es un proceso continuo durante el proceso de evaluación de impacto ambiental, aplicado con la idea de disminuir o evitar los impactos significativos. Se inicia desde que se identifica y ajusta la acción, en la fase de diseño.

**Ecosistema:** define (Whittaker 1956) al ecosistema como el conjunto de especies de un área determinada que interactúan entre ellas y con su ambiente abiótico; mediante procesos como la depredación, el parasitismo, la competencia y la simbiosis, y con su ambiente al desintegrarse y volver a ser parte del ciclo de energía y de nutrientes. Las especies del ecosistema, incluyendo bacterias, hongos, plantas y animales dependen unas de otras. Las relaciones entre las especies y su medio, resultan en el flujo de materia y energía del ecosistema.

**Impactos ambientales:** menciona (Guillermo Espinoza 2001) como impactos ambientales a la alteración significativa del medio ambiente de carácter positivo o negativo.

**Hábitat:** Según la RAE se define hábitat al lugar de condiciones apropiadas para que viva un organismo, especie o comunidad animal o vegetal.

**Medidas preventivas:** Se tratan de medidas que se aplican sobre el proyecto con el propósito de: - Evitar, reducir, variar, corregir o compensar el efecto del proyecto sobre el medio.

**Medio socio-económico:** Es aquel sistema que está constituido por las estructuras y condiciones sociales histórico-culturales y económicas en general de las comunidades o población de un área determinada.

# **CAPITULO III: METODOLOGÍA 3. 1 TIPO Y NIVEL DE INVESTIGACIÓN 3.1.1** *Tipo*

El tipo de investigación que se implementará en este trabajo será una investigación de campo puesto que consiste en obtener datos reales y a su vez estudiarlos tal cual aparecen en el lugar de estudio sin alterar las variables. Es así que la característica esencial es que se lleva a cabo fuera del laboratorio.

Define (Significados, 2023) como investigaciones que se valen para explorar un fenómeno nuevo o del que se ha estudiado muy poco, o para corroborar si un fenómeno se ajusta a un paradigma establecido.

#### **3.1.2** *Nivel*

El presente trabajo de evaluación de impactos ambientales ex-post se sustenta en la clasificación sistemática e identificación de las diversas consecuencias acerca del suelo, aire, flora, fauna entre otros componentes del medio, es decir es exploratoria por esta razón fue necesario contar con información confiable sobre las distintas condiciones del ambiente durante el proyecto.

Como plantea (Sampieri 2014), el nivel exploratorio se lo utiliza cuando el objetivo es examinar un tema o problema de investigación poco estudiado

# **3. 2 MÉTODO, ENFOQUE Y DISEÑO DE LA INVESTIGACIÓN 3.2.1** *Método*

Para esta investigación se ha previsto utilizar el método hipotéticodeductivo, un investigador propone una hipótesis como consecuencia de sus inferencias del conjunto de datos empíricos o de principios y leyes más generales. En el primer caso arriba a la hipótesis mediante procedimientos inductivos y en un segundo caso mediante procedimientos deductivos. Es la vía primera de inferencias lógico deductivo para arribar a conclusiones particulares a partir de la hipótesis y que después se puedan comprobar experimentalmente.

#### **3.2.2** *Enfoque*

Según (Sampieri 2014) La presente investigación se trabajará mediante el enfoque mixto tanto cualitativo como cuantitativo debido a que el enfoque se basa en métodos de recolección de datos no estandarizados ni predeterminados completamente por la razón de usar la matriz de causa efecto llamada también Matriz de Leopold, la naturaleza de los datos es cualitativa (textos, narraciones, significados, etcétera). Datos en forma de textos, imágenes, piezas audiovisuales, documentos y objetos personales.

#### **3.2.3** *Diseño*

El diseño a emplearse en este trabajo investigativo es de carácter experimental en donde (Muguira, 2022) define que esta investigación experimental se utiliza para establecer una relación entre la causa y el efecto de una situación. Es un diseño de investigación donde se observa el efecto causado por la variable independiente sobre la variable dependiente.

# **3. 3 POBLACIÓN, MUESTRA Y MUESTREO 3.3.1** *Población.*

La población para este trabajo comprende a todo el universo del estudio de impacto ambiental ex-post, que lo establecen los diversos trabajos de excavación y movimiento de tierra, lo cual abarca en el primer tramo una distancia de 7,4 km y el segundo tramo con 3,1 km.

#### **3.3.2** *Muestra.*

La muestra serán los datos obtenidos de la evaluación ambiental ex-post para realizar el plan de manejo ambiental. También las características de las vías.

#### **3.3.3** *Muestreo.*

Se utiliza un muestreo casual, la recopilación de mis datos se darán mediante la valoración por medio de la matriz de Leopold (Arias and Covinos 2021)

# **3. 4 DESCRIPCIÓN DEL PROYECTO 3.4.1** *Ubicación geográfica*

Este estudio se realizó en la provincia de Santa Elena, cantón Santa Elena, parroquia de Colonche en dos partes, el primer tramo comprende la vía 12 de octubre – San Vicente y la ubicación del segundo tramo abarca desde Guangala – Cerezal. En estas ubicaciones se llevó a cabo la evaluación ambiental de los distintos impactos ambientales ex-post existentes para luego plantear el respectivo Plan de Mitigación de Impactos.

En la tabla 6 se presentan las coordenadas obtenidas de Google Earth de la ubicación exacta del proyecto,

#### **Tabla 6**

*Ubicación del primer tramo de vía*

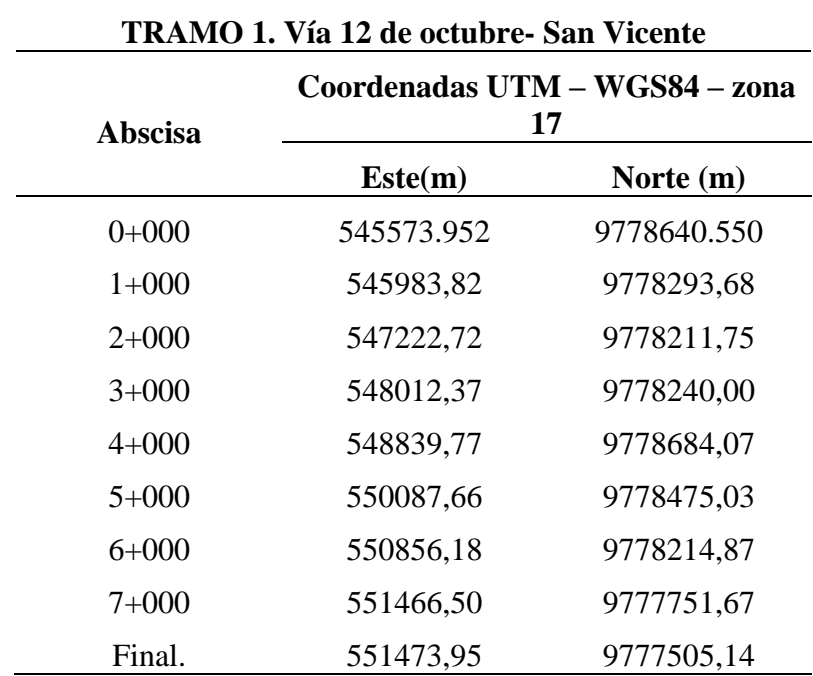

*Nota.* Fuente: tomado de Google Earth

## **Ilustración 1**

*Ubicación del primer tramo de vía.*

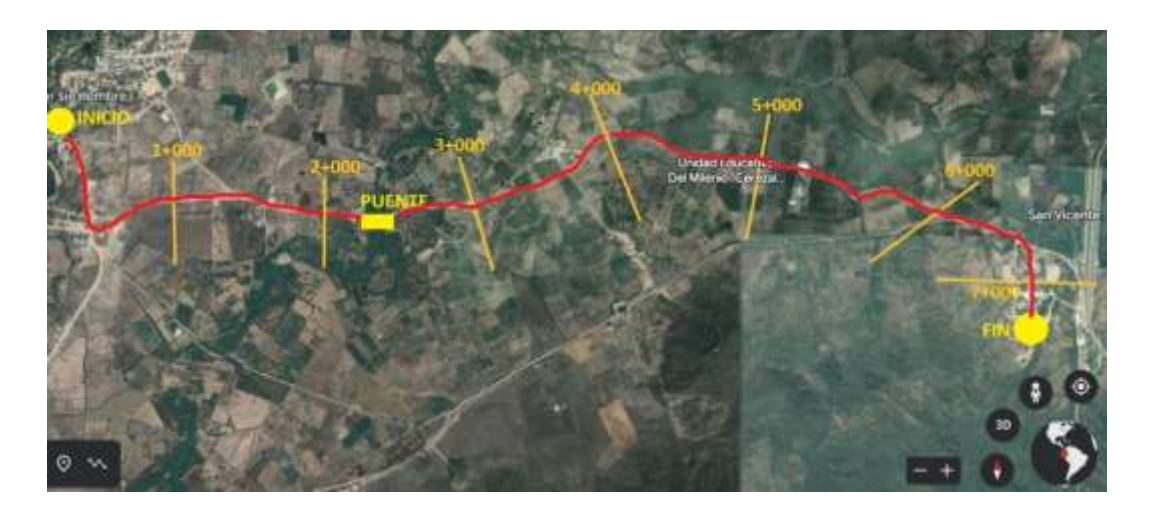

*Nota.* Fuente: tomada de Google Earth.

En la tabla 7 se presentan las coordenadas obtenidas de Google Earth de la ubicación exacta del proyecto.

#### **Tabla 7**

*Ubicación del segundo tramo de la vía.* 

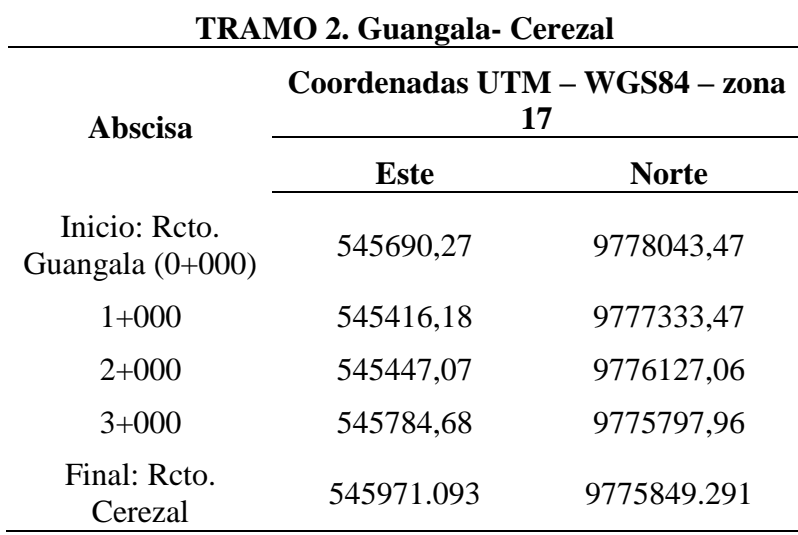

*Nota.* Fuente: tomada desde Google Earth.

#### **Ilustración 2**

*Ubicación del segundo tramo de vía.*

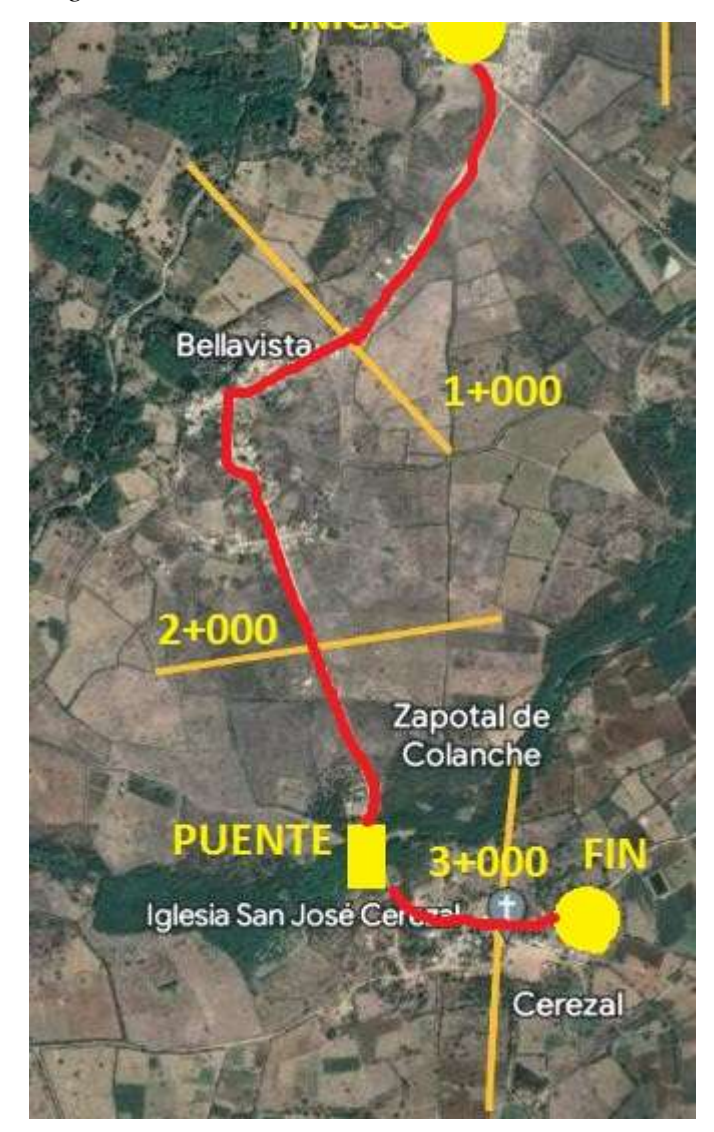

*Nota.* Fuente: tomada de Google Earth.

# **3. 5 METODOLOGÍA DEL OBJETIVO ESPECÍFICO 1: IDENTIFICACIÓN DE LOS IMPACTOS AMBIENTALES EX-POST**

Para cumplir este objetivo específico es necesario utilizar el método de matriz de causa-efecto de Leopold, el cual permitió valorar e identificar las acciones y sus efectos, el cual se obtienen datos cualitativos.

La matriz del sistema relaciona las características y condiciones del ambiente afectado para clasificar las varias acciones propuesta se pone una valoración del 1 al 10, y así se indicó la magnitud de los efectos, en forma correspondiente debajo de una diagonal debió insertarse otra clasificación del 1 al 10, la que indicó la importancia de un efecto específico al relacionarse con una condición ambiental.

# **3. 6 METODOLOGÍA DEL OBJETIVO ESPECÍFICO 2: EJECUCIÓN DEL PLAN DE MANEJO AMBIENTAL**

Para la elaboración de este propósito se toman en cuenta todos los aspectos de las condiciones ambientales que están siendo afectadas en el área de influencia directa e indirecta, en donde se está ejecutando el proyecto vial.

De igual manera se deben considerar los impactos ambientales ex-post que fueron reconocidos y valorados en la etapa anterior, expresado en el objetivo anterior

El Plan de Manejo Ambiental se lo diseñará en base a las normativas ecuatorianas dispuestas en las ordenanzas ambientales por el Ministerio de Transporte y Obras Públicas del Ecuador, Norma NEVI 12 volumen 4, Manual de guía y criterios para estudios ambientales en obra de infraestructura del transporte terrestre, además de las leyes internas correspondientes a la jurisdicción de Santa Elena .

# **3. 7 OPERACIONALIZACIÓN DE VARIABLES Tabla 8**

*Operacionalización de las variables.*

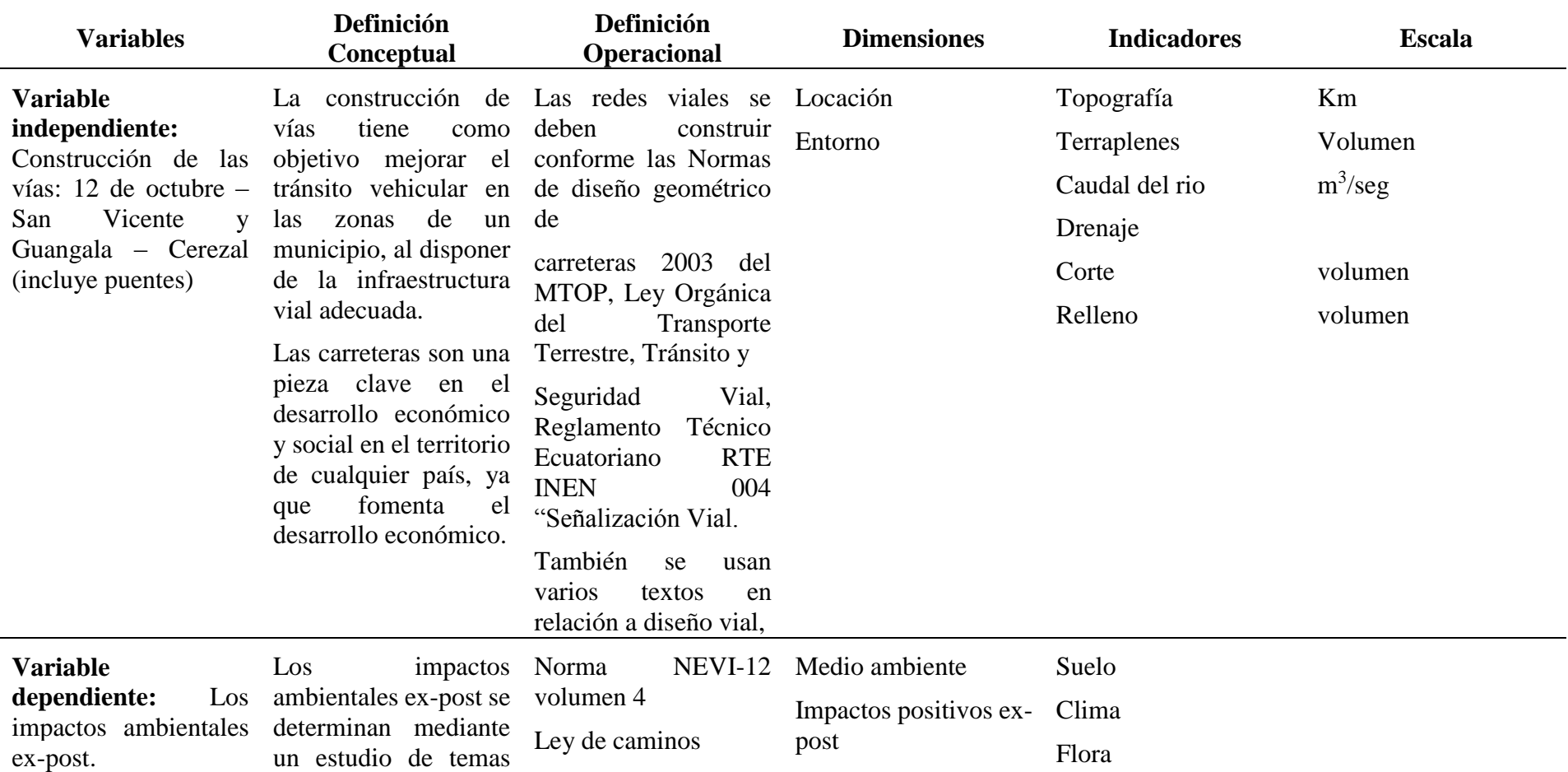

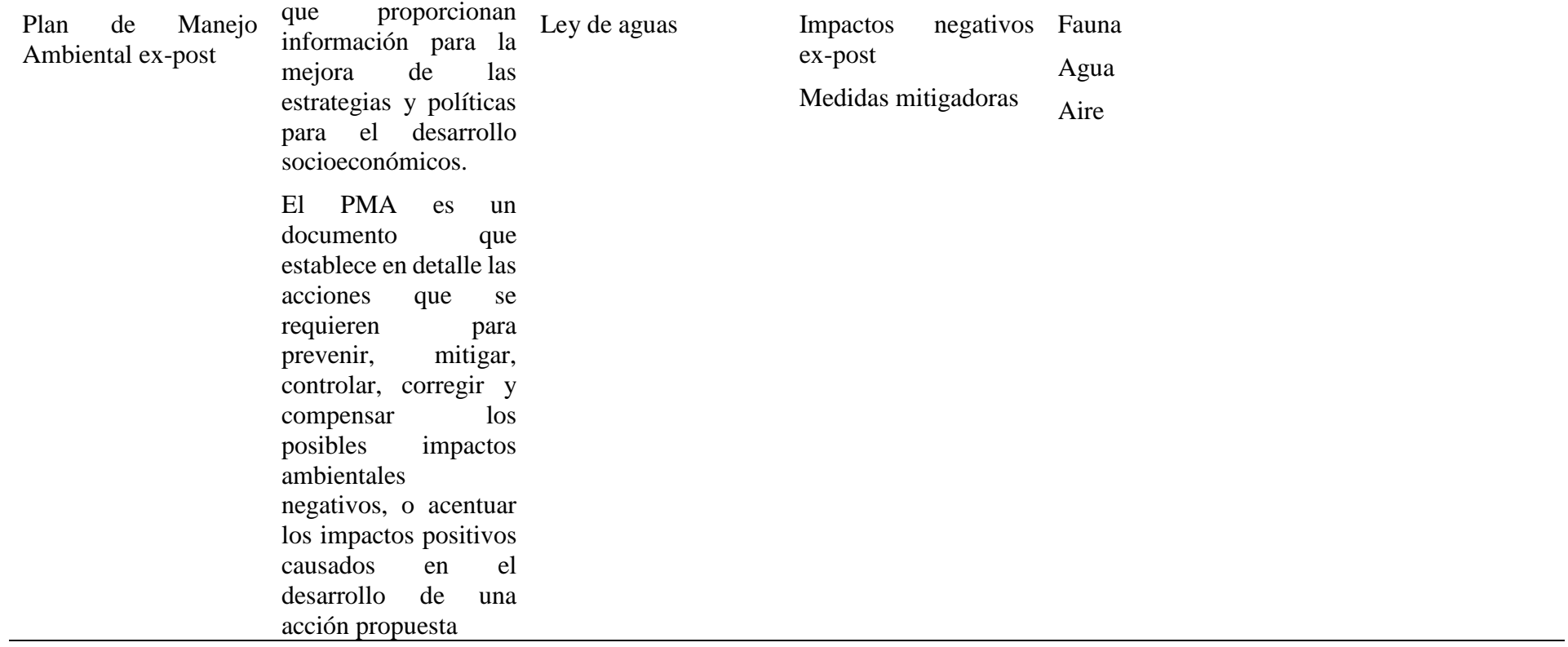

*Nota*. Fuente: la autora.

# **CAPITULO IV: ANÁLISIS Y DISCUSIÓN DE RESULTADOS**

### **4.1 DESCRIPCIÓN DEL ÁREA DE IMPLEMENTACIÓN**

#### **4.1.1** *Componente físico.*

#### **4.1.1.1** *Superficie del área de implementación.*

La parroquia Colonche está conformada por el 50% de su superficie de terrenos planos con pendientes menores al 5%

#### **4.1.1.2** *Altitud.*

El cantón tiene un rango altitudinal de máximo 810 msnm, medio 540 msnm y mínimo 0 msnm.

#### **4.1.1.3** *Clima.*

En base a las condiciones climatológicas como precipitación y temperatura presentan a Santa Elena como una provincia seca y árida, con lluvias que oscilan entre los 150 mms. al sur en las cercanías del mar, hasta los 500 mms. en el norte, cerca de la cordillera costera.

La temperatura fluctúa entre los 21 y 26 grados centígrados a lo largo del año. Al revisar las variaciones de precipitación y temperatura durante el curso del año vemos que las lluvias en la zona norte pueden llegar hasta los 800 mms. en la estación invernal entre los meses de enero y abril, y la temperatura se incrementa en un grado centígrado de promedio, llegando hasta los 27º C, con un rango de Minimo16-24° C. y Máximo 25-32° C. (Vela, 2023)

#### **4.1.1.4** *Geología, suelos, geomorfología.*

En la provincia de Santa Elena la mayor concentración del territorio está en el cantón Santa Elena, con 97,47%. Así mismo en el cantón Santa Elena la mayor parte del territorio está ocupada por la conservación y protección del ambiente, quedando establecido que este territorio, en su gran mayoría no ha sido intervenido por la mano del hombre.

Las formaciones geológicas en la península de Santa Elena:

## **Tabla 9**

*Formaciones geológicas en Santa Elena.*

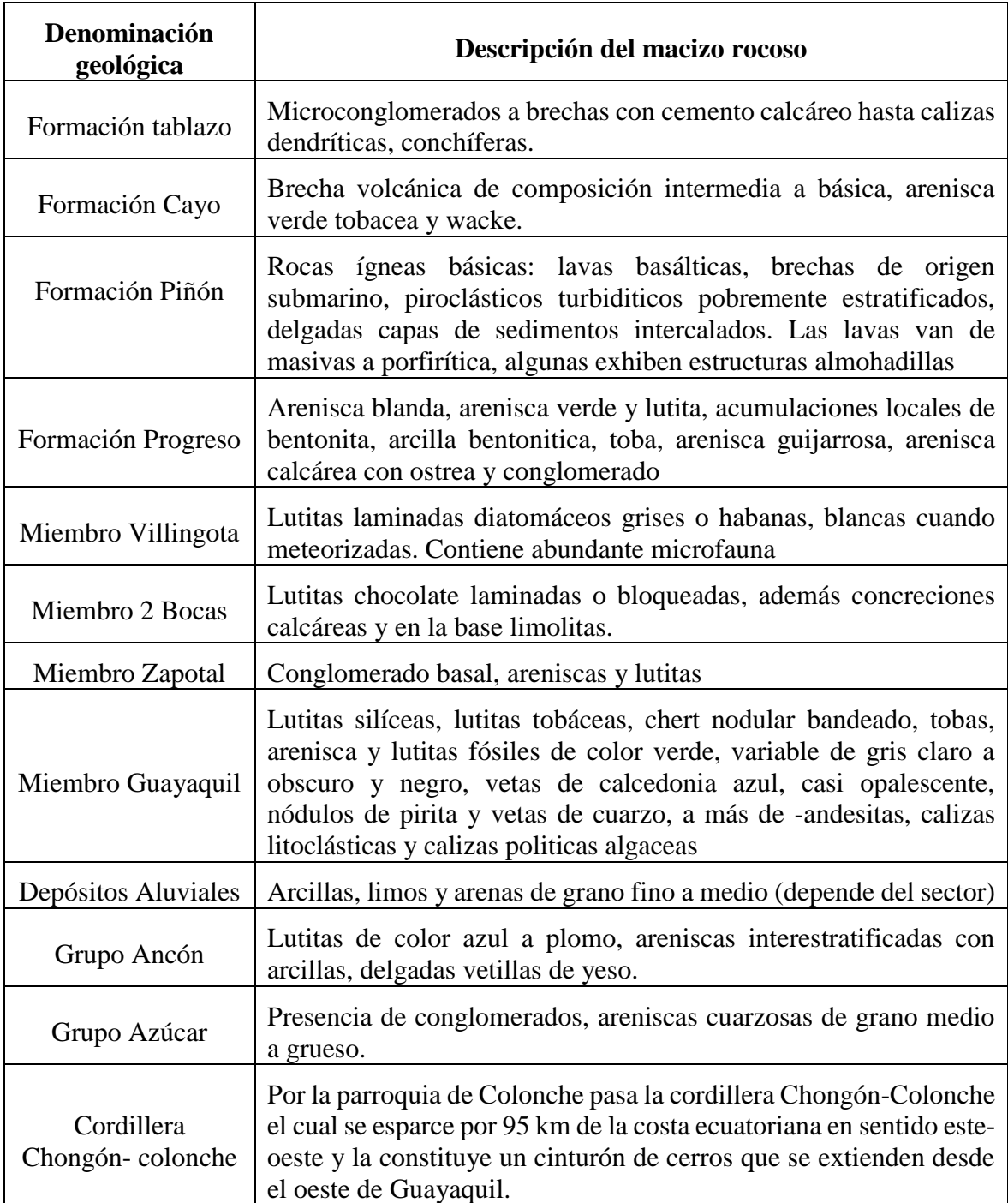

Nota. Fuente: tomado de CLIRSEN 2012 (p. 2), por GAD municipal Santa Elena

2014

#### **4.1.1.5** *Zonas de riesgos.*

Se conoce que, en las costas del Ecuador, el nivel medio del mar sufre fuertes variaciones durante los fenómenos de El Niño y la Niña. Durante un niño el nivel medio del mar se eleva durante el tiempo que dura el fenómeno y durante la niña el nivel medio disminuye. Esto explica la fuerte erosión sufrida por las costas y daños de la estructura costera durante un El Niño ya que esta elevación temporal del nivel medio del mar facilita el ingreso de las olas durante las pleamares. Los eventos más recordados por los daños provocados y por la existencia de registros son los El Niño de 1982-1983 y 1997-1998. En el primer fenómeno mencionado se evidenció un incremento máximo de unos 60 cm en el mes de mayo de 1998.

#### **4.1.1.6** *Ocupación actual del área de implementación.*

Según el INEC la parroquia Colonche está establecido con un 63% territorio rural, con terrenos comunales para desarrollar actividades agropecuarias que no se ha podido desarrollar de manera completa por varios factores. Colonche se destaca como un sector estratégico para cultivos como: tagua, caña guadua, paja toquilla, toronja, entre otras. Para llevar a cabo el proceso del manejo agrícola, siembras y cosechas, la población utiliza herramientas manuales como: el machete, garabato, espeque, mochilas para la fumigación, palas, pico, excavadores manuales, entre otros.

#### **4.1.1.7** *Pendiente y tipo de suelo.*

La presencia de relieves en el cantón de Santa Elena se caracteriza por ser bajos a moderados con pendientes bajas y muy bajas a lo largo de todo el cantón podemos encontrar los siguientes tipos de suelos.

#### **Tabla 10**

*Tipos de suelos*

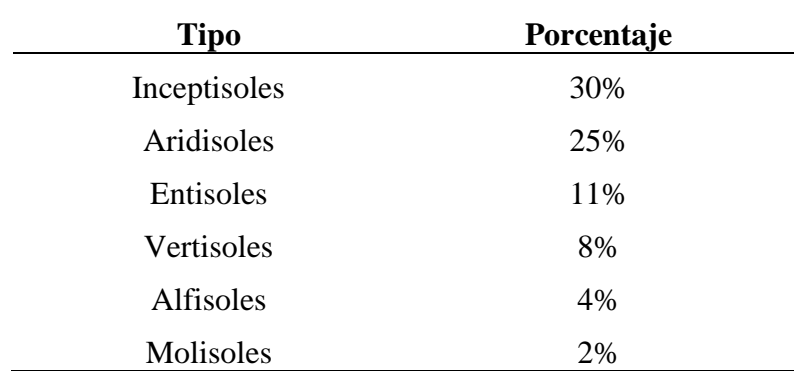

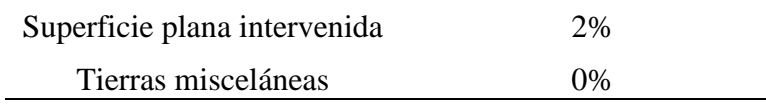

*Nota.* Fuente: tomado por CLIRSEN 2012 GAD Municipal de Santa Elena.

#### **4.1.1.8** *Hidrología, aire y ruido.*

En relación a la hidrología, se puede señalar que existen 44 unidades hidrográficas en la provincia de Santa Elena. Las dos más grandes y representativas, se podría decir, porque son las únicas que reciben agua del trasvase Chongón – Santa Elena, son las cuencas de los ríos Javita y Zapotal, con 80.590 y 102.412 hectáreas respectivamente, estas dos cuencas se realiza la mayor parte de las actividades agrícolas. (Rodriguez Ayala 2014)

Existe contaminación por malos olores provenientes de lagunas de oxidación ubicadas en las comunas de Monteverde, Jambelí, y también en la parroquia de Colonche, junto con la contaminación eventual por actividades de la planta de almacenamiento de GLP y terminal marítimo de Monteverde en las comunas de Jambelí y Monteverde.

# **4.1.2** *Componente biótico. 4.1.2.1 Ecosistemas.*

En la parroquia Colonche se establecen los siguientes ecosistemas: Bosque Húmedo de la Costa con las formaciones vegetales Bosque de Neblina Montano Bajo de la Cordillera de la Costa y Bosque Siempre Verde Piemontano de la Cordillera de la Costa, y el ecosistema Bosque Seco Occidental con las formaciones vegetales Bosque Deciduo de Tierras Bajas de la Costa, Bosque Semideciduo de Tierras Baja de la Costa, Sabana Arbustiva y Matorral Seco de Tierras Bajas de la Costa.

#### *4.1.2.2 Cobertura vegetal.*

La cobertura vegetal está caracterizada por la presencia de vegetación arbustiva y herbácea. En las áreas secas predominan suelos arcillosos (montmorillonita), susceptibles a la erosión eólica y escurrimiento superficial debido a la falta de cobertura vegetal. El suelo es fértil para todo tipo de cultivo. El territorio es poco urbanizado y con baja densidad poblacional. Es importante mencionar la existencia de albarradas en varias comunas de la parroquia, como por ejemplo Cerezal, Manantial de Guangala y San Marcos. El Gobierno Autónomo Descentralizado de la parroquia de Colonche pretende restaurar estos antiguos sistemas de manejo de la escorrentía ocasional.

#### *4.1.2.3 Flora y fauna.*

La biodiversidad marino-costera y terrestre en sus diferentes ecosistemas del cantón son muy rica, existe una infinidad de especies de flora y fauna, macro y microorganismos desde un pequeño estero hasta la riqueza megadiversa en los altos de la Cordillera Chongón-Colonche, sin embargo, para este diagnóstico se ha tomado en cuenta 4 ecosistemas que caracterizan al cantón Santa Elena y sobre las cuales se menciona los recursos de mayor relevancia e importancia económica y ecológica. Se menciona entonces los ecosistemas:

- 1. Marino-Costero,
- 2. Manglar existen remanentes en la parroquia Chanduy, Colonche en Jambelí, Palmar y Manglaralto en Valdivia, Olón, Oloncito,
- 3. Bosque deciduo del tipo Seco-Tumbesino (xérico) donde aún existe bosque primario y secundario y
- 4. Bosque Húmedo Tropical que va desde La Entrada hasta los 350 msnm hasta la Cordillera Chongón-Colonche.

# **4.1.3** *Componente social. 4.1.3.1 Demografía.*

El Cantón Santa Elena ocupa el 50,29%, de la población total de la Provincia de Santa Elena según proyección proporcionada por el INEC en base al Censo al 2010, esta población está asentada en una extensión territorial de 97,47% del tamaño de la superficie territorial de la Provincia.

De acuerdo a los datos proporcionado por CLIRSEN, ahora IEE-Instituto Espacial Ecuatoriano, el servicio de salud con hospitalización alcanza los 10.000 habitantes, cifra que podría contrastar con la realidad de nuestro cantón, porque significaría que se está atendiendo a un número muy reducido de la población. La parroquia Colonche con un área de influencia en salud baja con 6 centros de salud públicos y 4 dispensarios. En el cantón Santa Elena la cobertura de los establecimientos educativos responde a la demanda y población de cada una de las

Parroquias Existe concentración de centros educativos donde existe una mayor densidad poblacional en especial en las conurbaciones territoriales.

#### **Tabla 11**

| Parroquias        | N. establecimientos |  |  |
|-------------------|---------------------|--|--|
| Atahualpa         | 4                   |  |  |
| Chanduy           | 22                  |  |  |
| Colonche          | 52                  |  |  |
| Manglaralto       | 37                  |  |  |
| San José de Ancón | 7                   |  |  |
| Santa Elena       | 46                  |  |  |
| Simón Bolívar     | 9                   |  |  |
| <b>Total</b>      | 177                 |  |  |

*Números de establecimientos sociales*

*Nota*. Fuente: tomado del Censo INEC 2010 por GAD municipal de San Elena.

2014.

#### *4.1.3.2 Actividades socio-económicas.*

Las concentraciones poblacionales predominantes se encuentran en los poblados costeros como Olón, Ayangue, Valdivia, Palmar, Pacoa, San Pablo, Puerto de Chanduy entre otros. Todos estos poblados mantienen una estrecha relación con actividades económicas de carácter pesquero y turístico.

Muchos años atrás su principal actividad productiva era la manufactura a gran escala del sombrero de paja toquilla, que servía como producto de exportación y llegó a colocarse como el tercer producto de exportación del país.

La actividad petrolera en el cantón Santa Elena se desarrolla desde hace ya 100 años, esta actividad hoy se constituye como una de las principales actividades productivas que influencian la dinámica económica de las parroquias sobre todo en Ancón y Atahualpa donde ejerce una influencia directa relacionada con la demanda de mano de obra, servicios, entre otras relacionadas.

La extracción de sal es otra de las actividades productivas, realizada en su totalidad por la empresa privada Ecuatoriana de Sal y Productos Químicos C.A. (ECUASAL) ubicada en el Km 20 vía Santa Elena-Manglaralto-Pacoa, para esta actividad la empresa dispone de dos conjuntos de humedales uno de 500 ha., y otro de 800 ha. Se estima que esta empresa tiene una producción de 120.000 toneladas de sal al año, actividad que involucra a un grupo humano integrado por 300 personas aproximadamente.

#### *4.1.3.3 Aspectos culturales.*

El cantón Santa Elena, por estar ubicado en un área estratégica de las costas del Océano Pacífico posee una importante disponibilidad de recursos naturalesturísticos y culturales y a su cercanía a la ciudad de Guayaquil, puerto principal y capital comercial del Ecuador, le permite no solo realizar interacciones de índole comercial si no aquellas ligadas al turismo de descanso y esparcimiento que estacionalmente reactivan las actividades económicas del cantón.

#### **4.2 IMPACTOS AMBIENTALES EX-POST.**

Se dará uso de la siguiente tabla para ponderar los impactos ambientales expost.

#### **Tabla 12**

| <b>Magnitud</b> |                   |            | Importancia  |                 |                   |
|-----------------|-------------------|------------|--------------|-----------------|-------------------|
| Calificación    | <b>Intensidad</b> | Afectación | Calificación | <b>Duración</b> | <b>Influencia</b> |
| 1               | Baja              | Baja       | $\mathbf{1}$ | Temporal        | Puntual           |
| $\overline{2}$  | Baja              | Media      | 2            | Media           | Puntual           |
| 3               | Baja              | Alta       | 3            | Permanente      | Puntual           |
| 4               | Media             | Baja       | 4            | Temporal        | Local             |
| 5               | Media             | Media      | 5            | Media           | Local             |
| 6               | Media             | Alta       | 6            | Permanente      | Local             |
| 7               | Alta              | Baja       | 7            | Temporal        | Regional          |
| 8               | Alta              | Media      | 8            | Media           | Regional          |
| 9               | Alta              | Alta       | 9            | Permanente      | Regional          |
| 10              | Muy alta          | Alta       | 10           | Permanente      | Nacional          |

*Valoración de la Matriz Leopold.*

*Nota*. Fuente: tomado de metodologías para la identificación y valoración del impacto ambiental

#### **Tabla 13**

*Valoración final de impactos ambientales.*

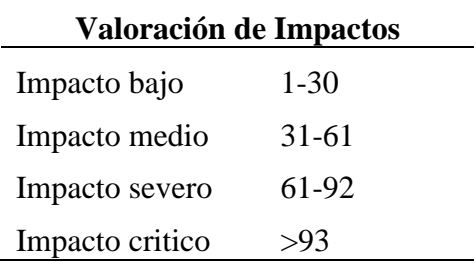

*Nota*. Fuente: tomado de metodologías para la identificación y valoración del

impacto ambiental

#### **Ilustración 3**

*Impactos ambientales ex-post del componente físico.*

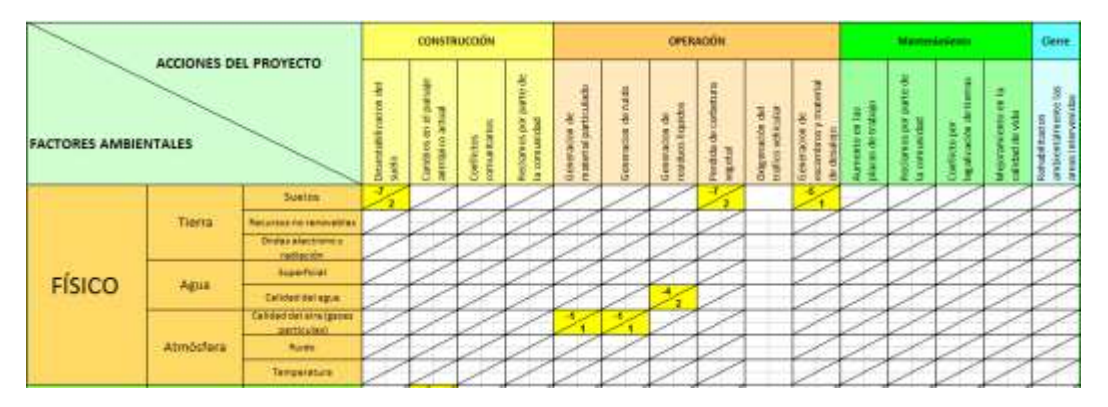

Para el componente físico en la identificación de impactos en la etapa de construcción se tiene una alteración en los suelos con puntuación de -7 es decir es un impacto negativo denominado desestabilización del suelo, en base a la valoración se denominará como significante.

En la etapa de operación se aprecian cinco impactos ambientales ex-post y todos clasifican como negativos, el primero denominado generalización de material particulado cuanta con una puntuación de 1 el cual se interpreta como poco significativo. El segundo generación de ruido de igual manera puntúa con uno, obteniendo la misma valoración que el primero el cual corresponde a poco significativo, el tercer impacto ambiental es generación de residuos líquidos, el cual cuenta con una puntuación de 4 el cual equivale a mediamente significativo, en perdida de cobertura vegetal se tiene un -7 el cual se puede interpretar como

significativo evalúa como alto la intensidad y por último en esta etapa se tiene generación de escombros y material de desalojo el cual posee un -5 considerada medio de intensidad en el impacto.

#### **Ilustración 4**

*Impactos ambientales ex-post del componente biótico.*

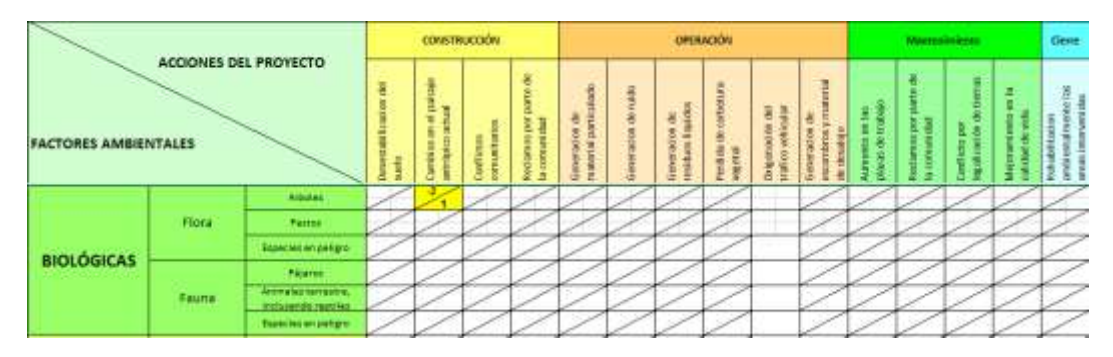

En el componente biótico se distingue el impacto negativo de cambios en el paisaje antrópico actual con una intensidad baja puntada con 2.

#### **Ilustración 5**

*Impactos ambientales ex-post del componente social.*

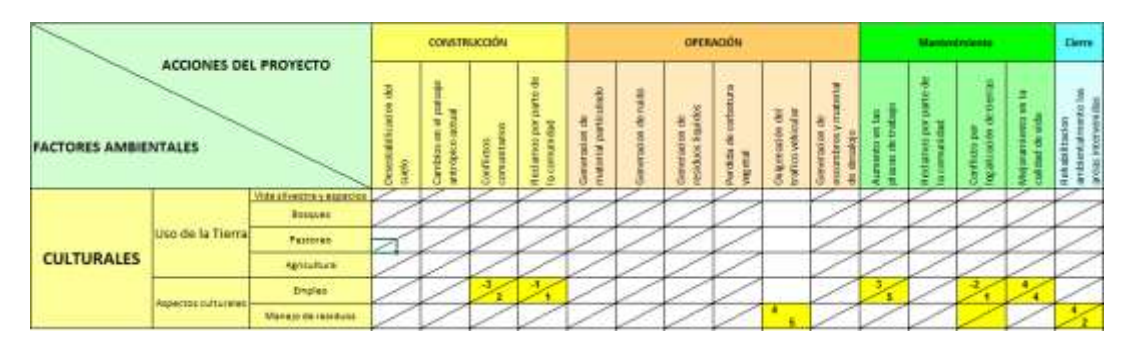

Y por último en el componente socio-económico se obtuvieron siete distintos tipos de impactos, cuatro positivos y tres negativos.

En la primera etapa el cual corresponde a construcción se tiene conflictos comunitarios con tasación negativa, el cual se evalúa con una intensidad baja de 3, el siguiente con 1 correspondiente a reclamos por parte de la comunidad considerándose como poco significante y su intensidad baja, en la etapa de operación encontramos oxigenación del tráfico vehicular con una puntuación de 4, impacto positivo y su importancia de significativa, en la etapa de mantenimiento tenemos dos impactos positivos el cual equivalen a aumentos en la plaza de trabajo

y mejoramiento en la calidad de vida con 3 y 4 de intensidad el cual se considera de importancia significativa y con un impacto negativo de -2 en conflictos por legalización de tierras, por último en la etapa de cierre se tiene rehabilitación ambientalmente en las áreas intervenidas el cual es un impacto positivo con magnitud de 4 e importancia muy significativa.

#### **Ilustración 6**

*Impactos ambientales ex-post.*

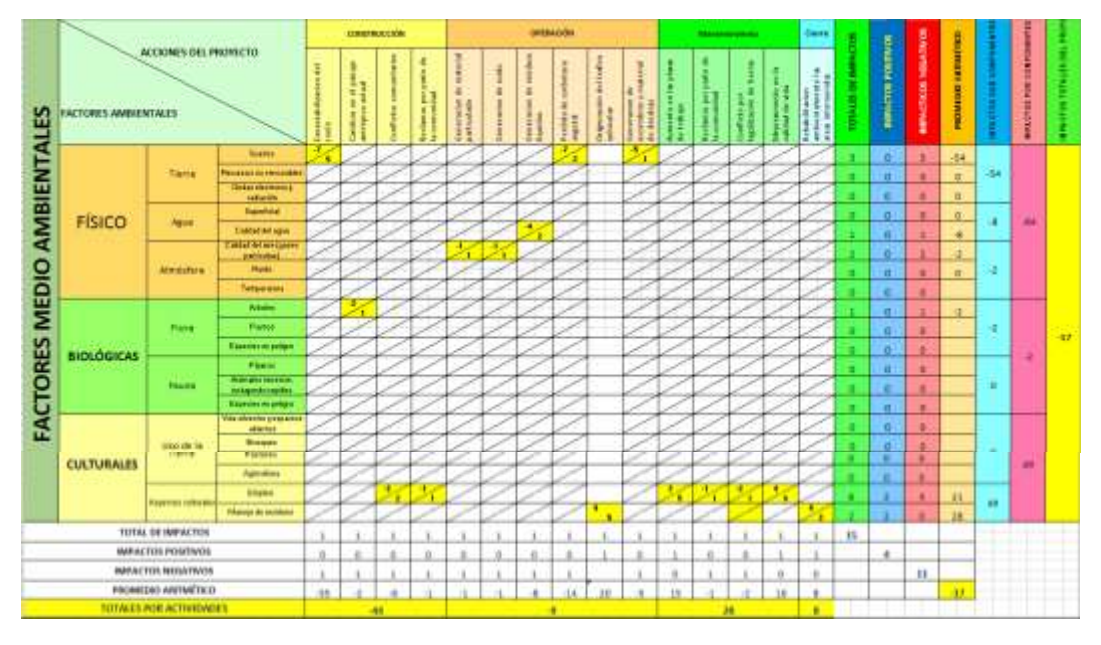

#### **Resolución aritmética del componente físico:**

 $= (-7 \times 5) + (-7 \times 2) + (-5 \times 1)$  =  $(-4 \times 2)$  $=-35 - 14 - 5$  $=-54$  $=-8$  $=(-1 \times 1) + (-1 \times 1)$  $=-2$ 

 $=-54 - 8 - 2$ = − **impacto por el componente** 

**Resolución aritmética del componente biológico:**

$$
=(-2 \times 1)
$$
  
= -2 impacto por el componente

#### **Resolución aritmética del componente socio-económico:**

 $= (-3 \times 2) + (-1 \times 1) + (3 \times 5) + (-1 \times 1) + (-2 \times 1) + (4 \times 4) + (4 \times 5) + (4 \times 2)$  $= -6 - 1 + 15 - 1 - 2 + 16 + 20 + 8$ = 49 **impacto por el componente** 

**Resolución aritmética total:**

 $= -64 - 2 + 49$ = −17 **impacto total** 

Según la matriz analizada para el trabajo de titulación, se observa un total de quince impactos ambientales ex-post más relevantes, de lo cual cuatro son positivos y once impactos negativos, danto como absoluto de impactos ambientales en el proyecto -17, valoración el cual se encuentra en el rango de 1 a 30, es decir el proyecto constructivo se define como impacto bajo.

También se distinguen que las actividades que más causan impacto negativo son desestabilización del suelo y perdida de cobertura vegetal, seguido por generación de escombros. Esto nos lleva a tomar conciencia con los impactos del medio ambiente y realizar las medidas mitigadoras para contrarrestar estos impactos ambientales.

En la tabla 14 se muestran los principales impactos ambientales ex-post encontrados y clasificados mediante la utilización de la matriz de Leopold.

# *4.2.1 Principales impactos ambientales ex-post*  **Tabla 14**

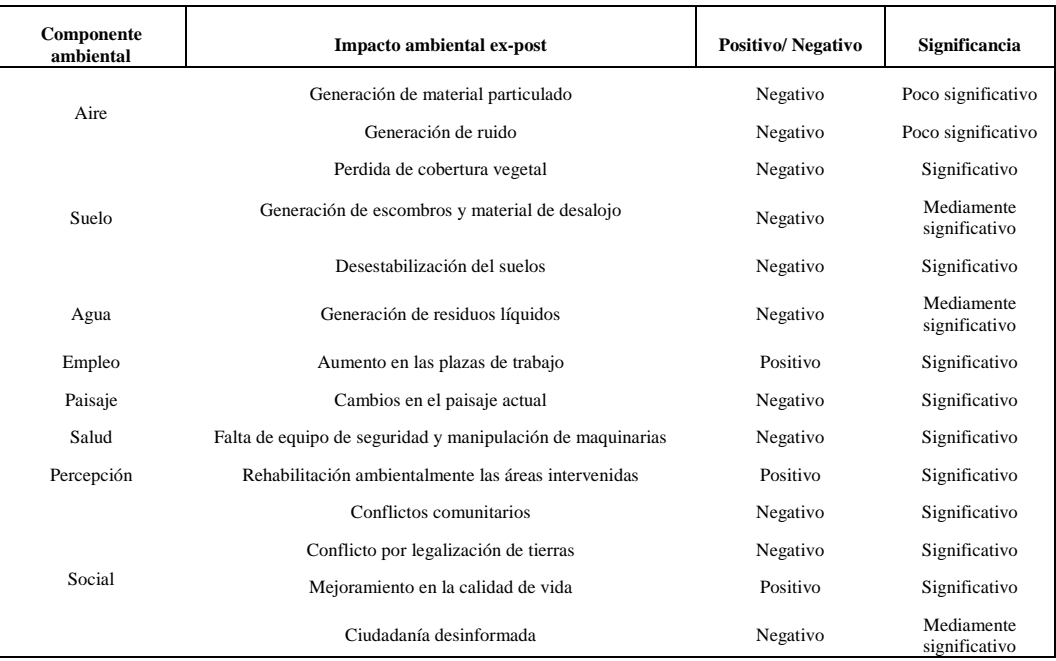

*Principales impactos ambientales Ex-post.*

### **4.3 PLAN DE MANEJO AMBIENTAL**

Se presenta el siguiente objetivo general:

Recomendar que se cumplan el conjunto de medidas ambientales para prevenir, mitigar o controlar los principales impactos negativos ex-post que potencialmente puedan ocurren en el medio ambiente como resultado de la construcción de las obras civiles que se requieran para el proyecto.

El Plan de Manejo Ambiental se presenta en los siguientes:

# **4.3.1** *Plan de prevención y Mitigación de Impactos, PPM*

#### **Tabla 15**

*Plan de Prevención y Mitigación de impactos.*

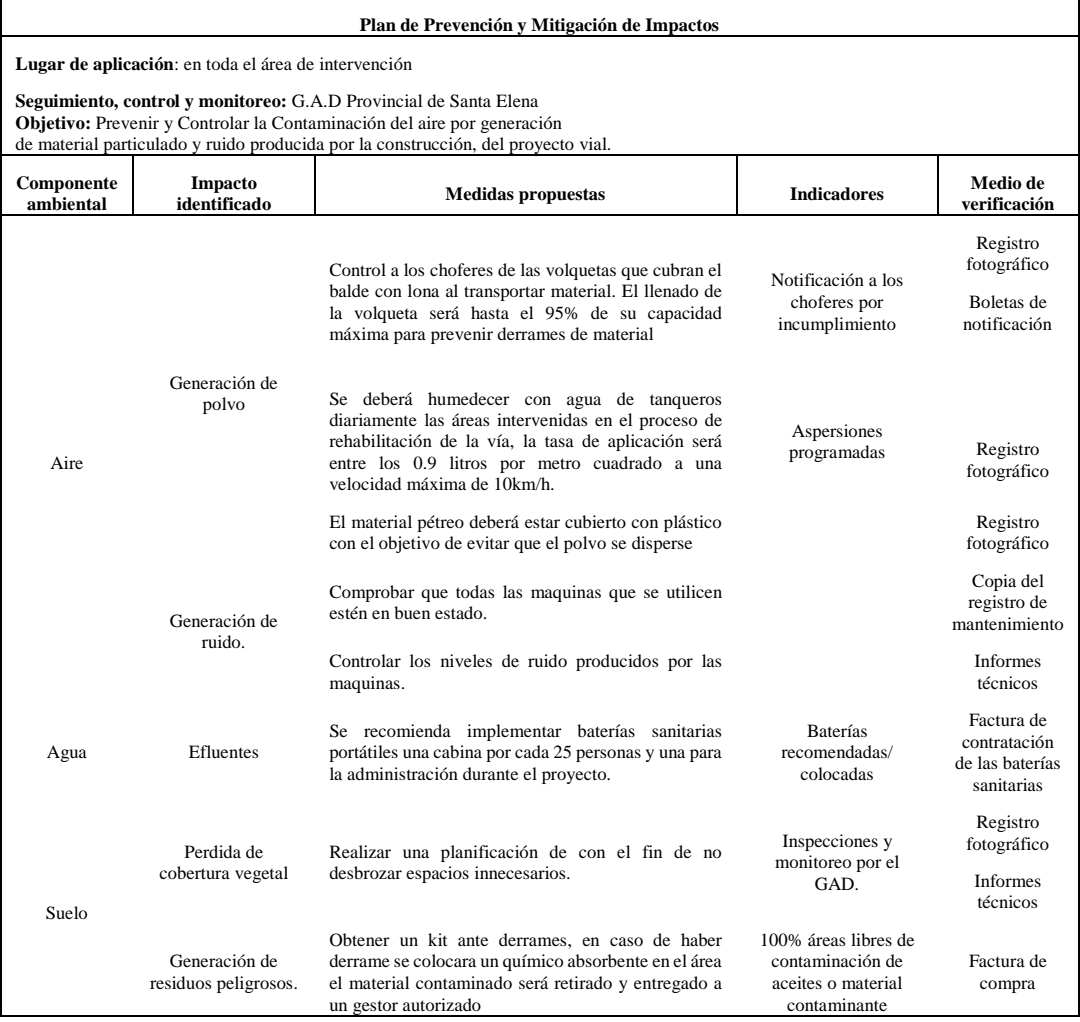

# **Tabla 16**

*Plan de Manejo de Desechos.* 

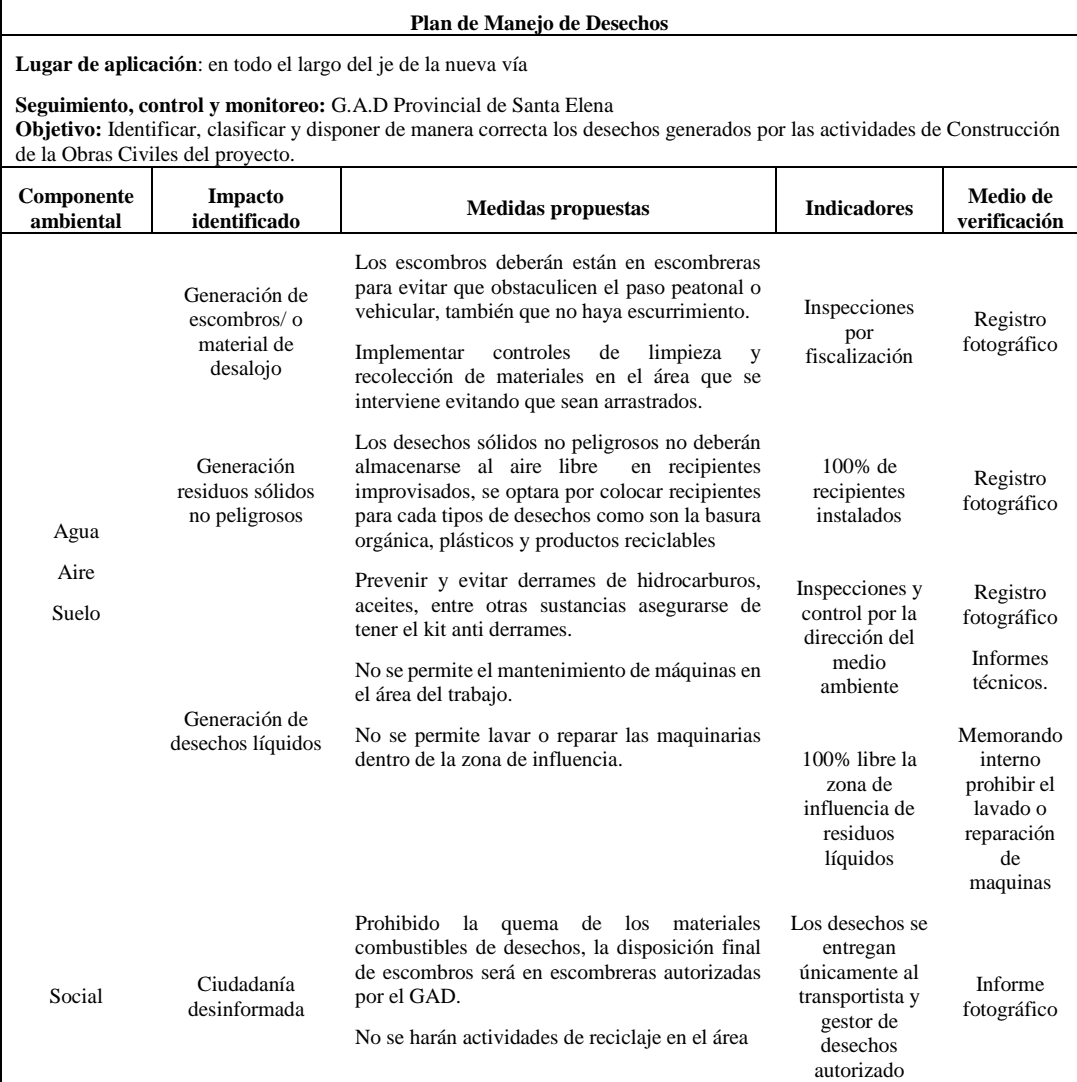

# **4.3.3** *Plan de comunicación, Capacitación y Educación Ambiental, PCC*

#### **Tabla 17**

*Plan de Comunicación, Capacitación y Educación Ambiental.*

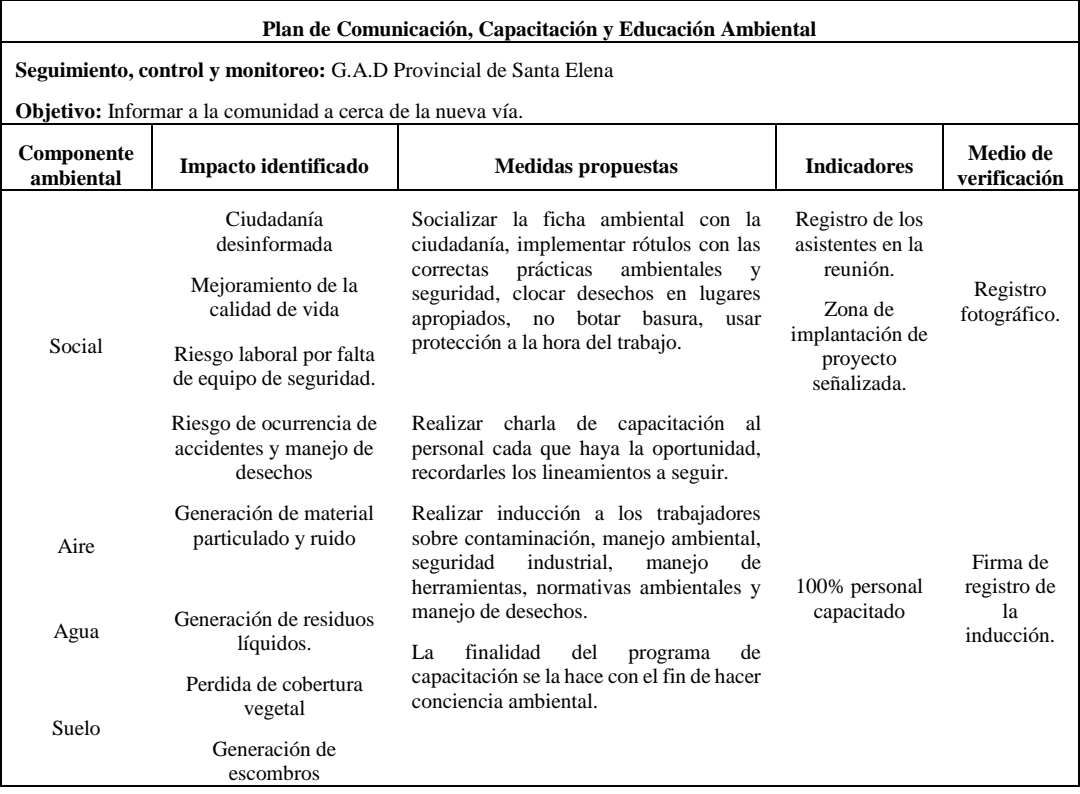

### **4.3.4** *Plan de Relaciones Comunitarias, PRC* **Tabla 18**

*Plan de Relaciones Comunitarias.*

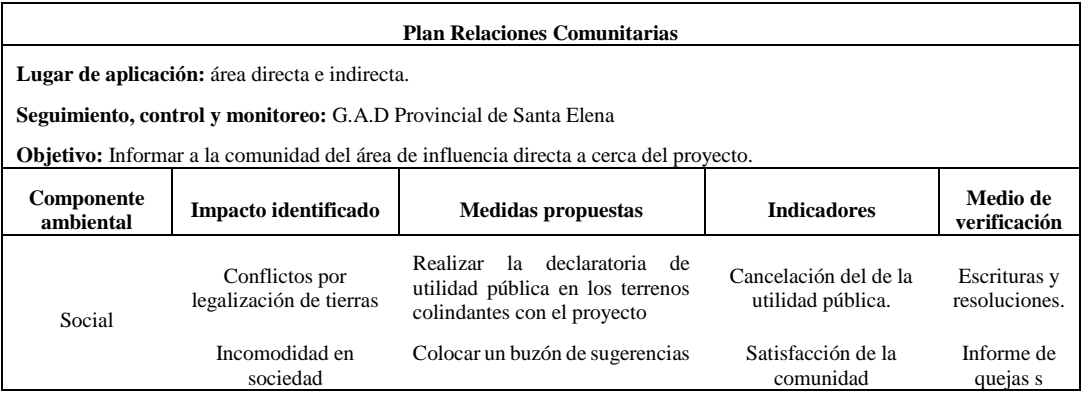

## **Tabla 19**

*Plan de Contingencias.*

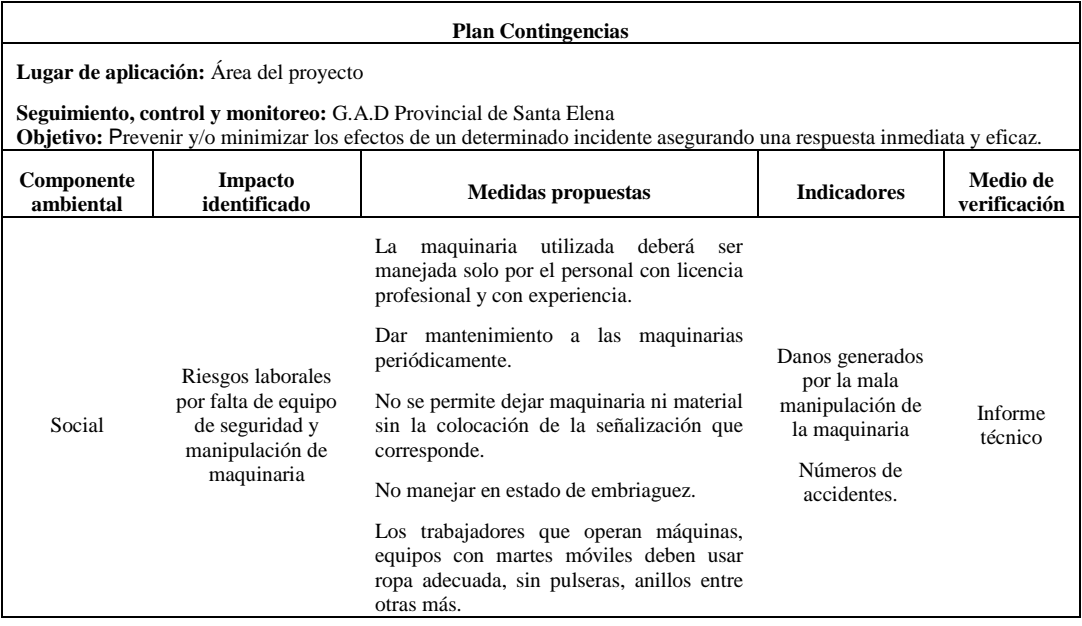

## **Diagrama 1**

.

*Proceso de Plan de Contingencias.*

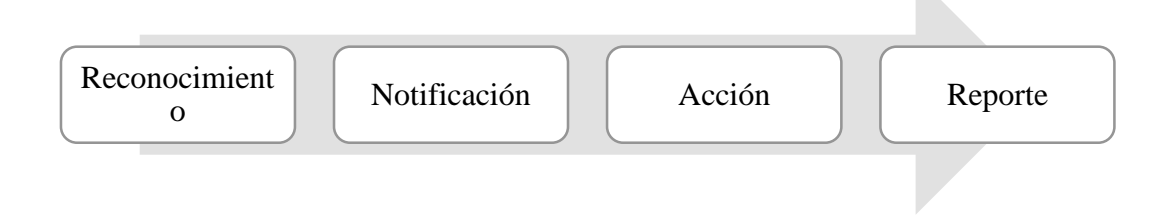

## **Tabla 20**

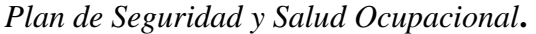

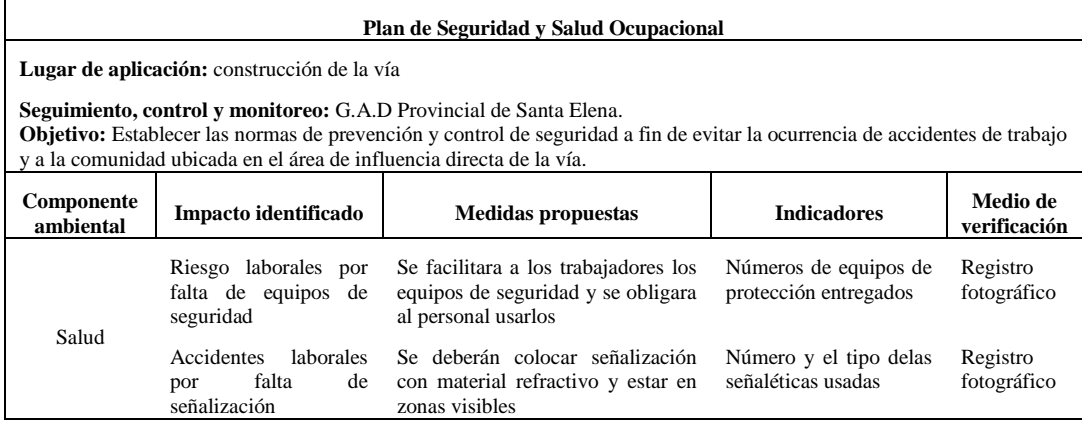

# **4.3.7** *Plan de Monitoreo y Seguimiento, PMS*

### **Tabla 21**

*Plan de Monitoreo y Seguimiento.*

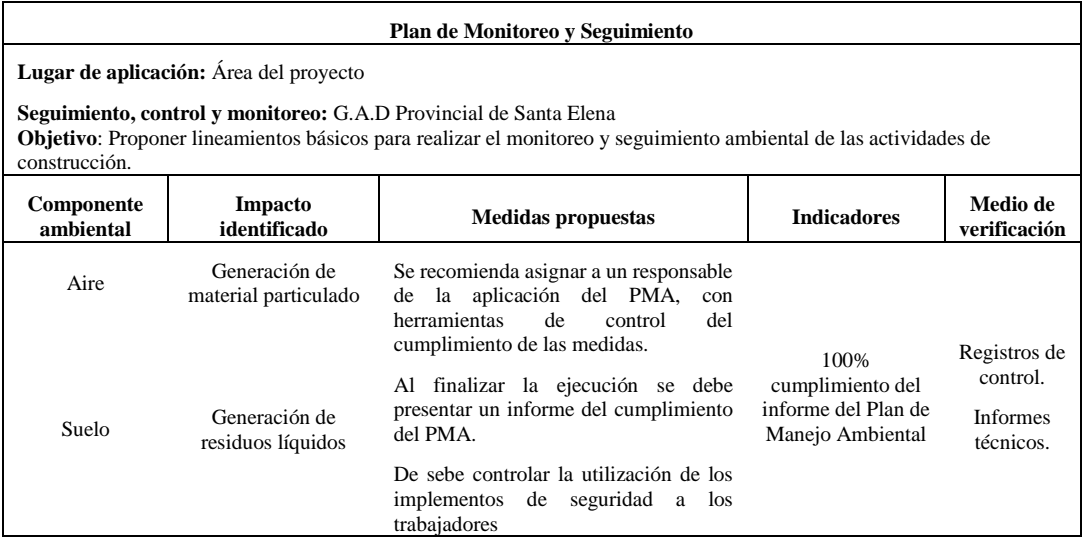

# **4.3.8** *Plan de Rehabilitación-programa de rehabilitación después de la construcción, PRA.*

#### **Tabla 22**

*Plan de Rehabilitación, programa de rehabilitación después de la construcción.* 

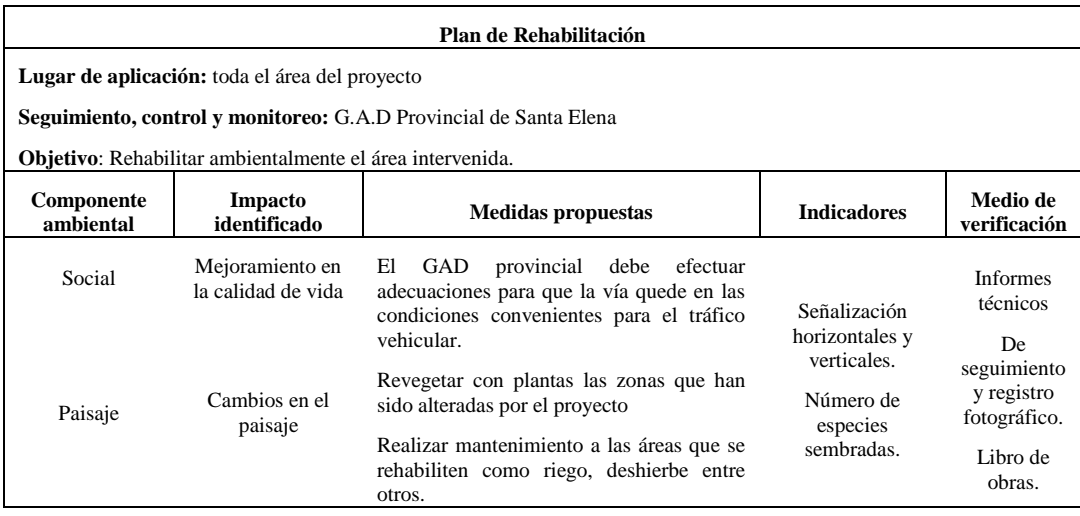

# **4.3.9** *Plan de Cierre, Abandono y Entrega del Área, PCA* **Tabla 23**

*Plan de Cierre, Abandono y Entrega del Área.*

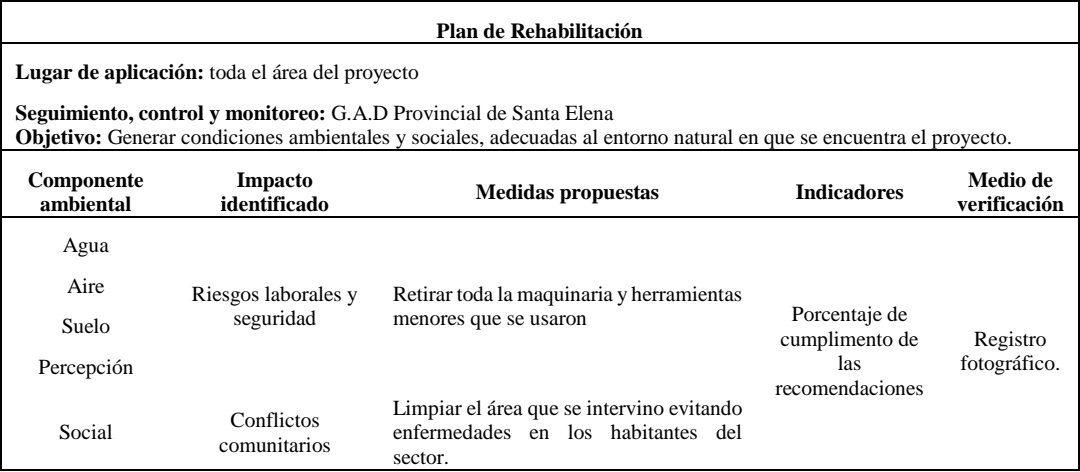

# **Tabla 24**

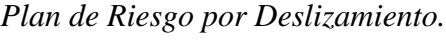

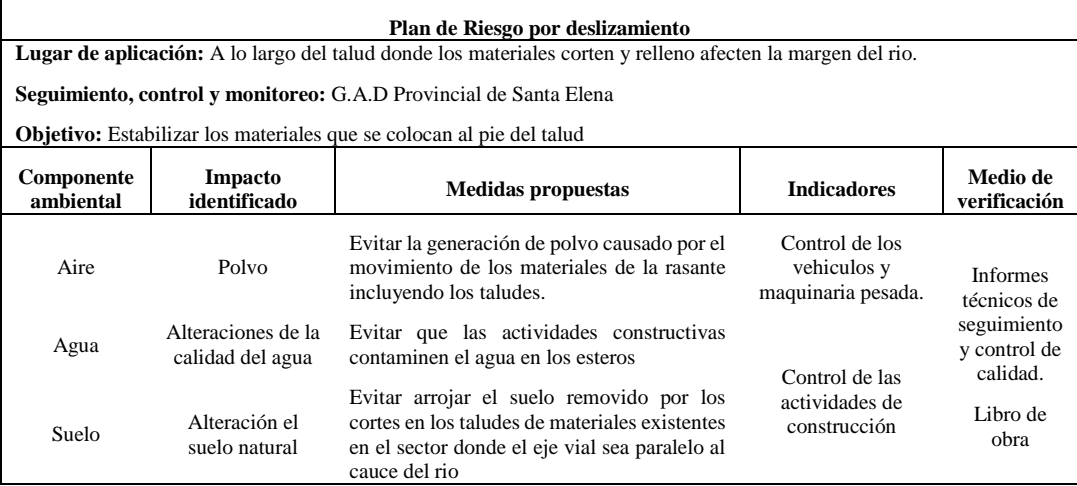

# **CAPITULO V: CONCLUSIONES Y RECOMENDACIONES 5.1 CONCLUSIONES**

De acuerdo a la Evaluación Ambiental Ex-post realizada en la construcción de los tramos de vías 12 de octubre- San Vicente y Guangala-Cerezal, en la parroquia Colonche se obtuvieron los siguientes datos:

- En la caracterización y evaluación de los impactos ambientales ex-post utilizando la matriz causa-efecto denominada también método de Leopold, se identificaron impactos tanto negativos y positivos.
- En el componente físico se encontraron dos impactos ambientales ex-post de mayor relevancia, desestabilización del suelo y perdida de cobertura vegetal.
- En el componente biótico se encontró un impacto negativo equivalente a cambios en el paisaje antrópico actual con una intensidad baja.
- En el componente socio-económico se reflejó como impacto positivo de mayor importancia fue mejoramiento en la calidad de vida, y el negativo conflictos comunitarios.
- En base a los impactos ambientales identificados se crearon 10 planes de manejo ambiental, en donde nos permitirán contrarrestar los impactos negativos y potenciar los positivos, se presentan como propuestas: el Plan de Prevención y Mitigación de Impactos, Plan de Manejo de Desechos, Plan de Capacitación, Comunicación y Educación Ambiental, Plan de Relaciones Comunitarias, Plan de Contingencias, Plan de Seguridad y Salud Ocupacional, Plan de Monitoreo y Seguimiento, Plan de Rehabilitación, Plan de Cierre y Abandono y por último el Plan de riesgo por deslizamiento.
- El Plan de Manejo Ambiental (PMA) consiste en el cumplimiento del conjunto de medidas ambientales para prevenir, mitigar o controlar los principales impactos negativos que potencialmente ocurren en el medio ambiente como resultado de la construcción de las obras civiles que se requieran para el proyecto

### **5.2 RECOMENDACIONES**

- Los impactos ambientales ex-post encontrados se deben mitigar siguiendo las propuestas de los diferentes planes de manejo ambiental para evitar que la significancia aumente y el impacto sea mayor al valorado.
- Se recomienda que las maquinas transportadoras de materiales coloquen lona cubriendo el balde por completo cada vez que estén trabajando debido a que generan polvo causando afectaciones a la salud de los moradores del sector.
- Usar señalización de precaución para prevenir accidentes en las construcciones de los tramos de vías.
- Debido a la concentración de polvo generada por los trabajos que se realizan en la vía, se recomienda que de acuerdo al nivel de partículas en el medio se realice el riego de agua en el área del proyecto, la tasa de aplicación deberá ser entre los 0.9 litros por metro cuadrado, a una velocidad máxima de 10 km/h.

# **BIBLIOGRAFÍA**

Arias, José, and Mitsuo Covinos. 2021. *Diseño y Metodología de La Investigación*.

- Cartay A., Belkis. 2004. "Consideraciones En Torno a Los Conceptos de Calidad de Vida y Calidad Ambiental." *Fermentum* 2003:491–502.
- CHANG, I. Shin, Wenqi WANG, Jing WU, Yuhong SUN, and Rong HU. 2018. "Environmental Impact Assessment Follow-up for Projects in China: Institution and Practice." *Environmental Impact Assessment Review* 73(September 2017):7–19. doi: 10.1016/j.eiar.2018.06.005.
- Guillermo Espinoza, V. 2001. "Capítulo I: EIA y Desarrollo Sostenible." *Fundamentos de Evaluación de Impacto Ambiental* 187.
- Hillel, Daniel. 2008. "Soil As a Living Body: Its Dynamic Role in the Environment." Pp. 1–5 in *Soil in the Environment*.
- Leopold, By Luna B., Frank E. Clarke, and Bruce B. Hanshaw. 1971. "Zyxw 645."
- MACHADO, EDGO. VICTOR FERNANDO NARVAEZ. 2012. "'Impacto Del Mejoramiento De La Vía El Rosal - Simón Bolívar En La Calidad De Vida De Los Habitantes Del Sector El Rosal, Provincia De Pastaza .'"
- MAE. 2012. "Historia de Creación Ministerio Del Ambiente." (245):2.
- Ministerio de Transporte y Obras Publicas. n.d. *Estudio de Impacto Ambiental Ex Post Para El Proyecto: "rectificación, Mejoramiento y Mantenimiento de La Carretera San Pablo – Chillanes, de 21 Km. De Longitud, Incluido La Construcción Del Paso Lateral de San Pablo de 4,0 Km y Puentes*.
- Peláez León, Juan Diego. 2002. *Evaluación Del Impacto Ambiental de Proyectos de Desarrollo.* Johan Alex.
- Qin, Xiaochun, Yaokai Wang, Shengnan Cui, Shu Liu, Shiliang Liu, and Vicky Wangechi Wangari. 2023. "Post-Assessment of the Eco-Environmental Impact of Highway Construction– A Case Study of Changbai Mountain Ring Road." *Environmental Impact Assessment Review* 98(September 2022):106963. doi: 10.1016/j.eiar.2022.106963.
- Rodriguez Ayala, Carlos Mauricio. 2014. "CARACTERIZACIÓN HIDROGEOLÓGICA DE LAS CUENCAS DE LOS RIOS JAVITA Y ZAPOTAL DE LA PENINSULA DE SANTA ELENA."
- Sampieri, Roberto Hernandez. 2014. *METODOLOGIA DE LA INVESTIGACION*. sexta edic. edited by M. W. HILL. México.
- Texto Unificado de Legislación Secundaria del Ministerio del Ambiente, TULSMA. 2017. *Texto Unificado de Legislación Secundaria Del Ministerio Del Ambiente, TULSMA*.
- Whittaker, R. H. 1956. "Vegetation of the Great Smoky Mountains." *Ecological Monographs* 26(1):1–80. doi: 10.2307/1943577.
- Yolanda, María. 2013. "Metodologías Para La Identificación y Valoración de

Impactos Ambientales." Pp. 37–42 in *temas de Cencia y Tecnologia*. Vol. 17.

AMÉRICA, B. D. (2017). *GUÍA PARA LA GESTIÓN AMBIENTAL.* (CAF, Ed.) Bogota, Colombia. Obtenido de file:///C:/Users/HP/Downloads/Guia\_infraestructura.pdf

- *Bird Life International*. (Septiembre de 2005). Obtenido de Bird Life International: http://datazone.birdlife.org/site/factsheet/bosque-protectorchong%C3%B3n-colonche-iba-ecuador
- CAMACHO, A. V. (2017). *SISTEMA NACIONAL DESCENTRALIZADO DE.* Quito: Editora Nacional. Retrieved from file:///C:/Users/HP/Downloads/8269.pdf

Colmenares, D. (15 de Junio de 2020). *Asociacion Colombiana de ciudades capitales* . Obtenido de Asociacion Colombiana de ciudades capitales : https://www.asocapitales.co/nueva/2020/06/15/calidadambiental/#:~:text=Importante%20mencionar%20que%20la%20Calidad, %2Fo%20antr%C3%B3picos%20(IDEAM).

- Drouet-Candel, A. (20 de Abril de 2021). *Instituto Nacional de Ciencias Agrarias .* Obtenido de Instituto Nacional de Ciencias Agrarias : https://www.redalyc.org/journal/1932/193270002002/html/#:~:text=Est% C3%A1%20constituido%20por%20las%20parroquias,Chanduy%2C%20 Manglaralto%20y%20Sim%C3%B3n%20Bol%C3%ADvar.
- EPA. (14 de Julio de 2022). *Agencia de Poteccion Ambiental de Estados Unidos* . Obtenido de Agencia de Poteccion Ambiental de Estados Unidos : https://espanol.epa.gov/espanol/beneficios-del-manejo-de-desechosactividades-de-planificacion-y-mitigacion-para-incidentes
- Gavilanes, M. (12 de Julio de 2021 ). *Nueva ISO 14001* . Obtenido de Nueva ISO 14001: https://www.nueva-iso-14001.com/2021/07/matriz-leopold-decausa-y-efecto-para-la-deteccion-de-aspectos-e-impactos-ambientales/
- Muguira, A. (24 de septiembre de 2022). *QuestionPro* . Obtenido de QuestionPro : https://www.questionpro.com/blog/es/diseno-deinvestigacion/#:~:text=Dise%C3%B1o%20de%20Investigaci%C3%B3n% 20experimental%3A%20El,independiente%20sobre%20la%20variable%2 0dependiente.
- PELÁEZ, J. D. (2019). *EVALUACIÓN DEL IMPACTO.* (J. ALEXANDER, Ed.) Azogues. Obtenido de https://biblioteca.semarnat.gob.mx/janium/Documentos/Ciga/Libros2011/ CD001413.pdf
- Ruelas, A. (09 de Julio de 2019). *Structuralia* . Obtenido de Structuralia : https://blog.structuralia.com/la-importancia-del-estudio-de-impactoambiental-en-los-proyectos-de-construccion
- *Significados*. (27 de enero de 2023). Obtenido de Significados: https://www.significados.com/investigacion-de-campo/
- Tomalá, D. V. (11 de Junio de 2022). *GAD Parroquial Colonche* . Obtenido de GAD Parroquial Colonche : http://gadcolonche.gob.ec/la-parroquia/
- Vela, N. d. (2 de Enero de 2023). *INAMI* . Obtenido de INAMI : https://inamhi.wixsite.com/inamhi/novedades

# **ANEXOS**

# **Anexo 1**

*No hay señalización de precaución.* 

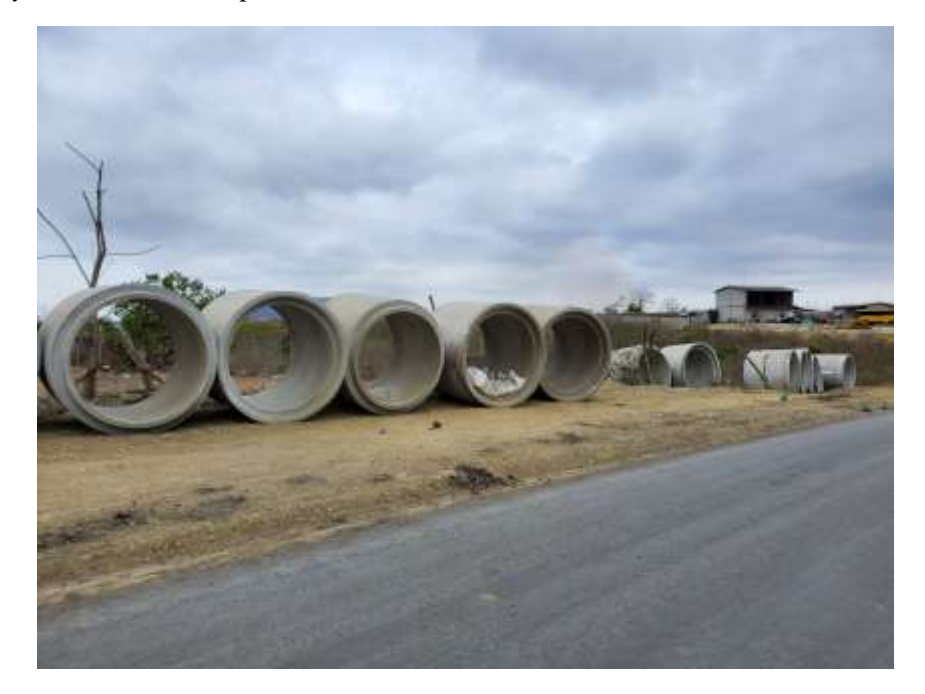

# **Anexo 2**

*Manera incorrecta de colocar los escombros.* 

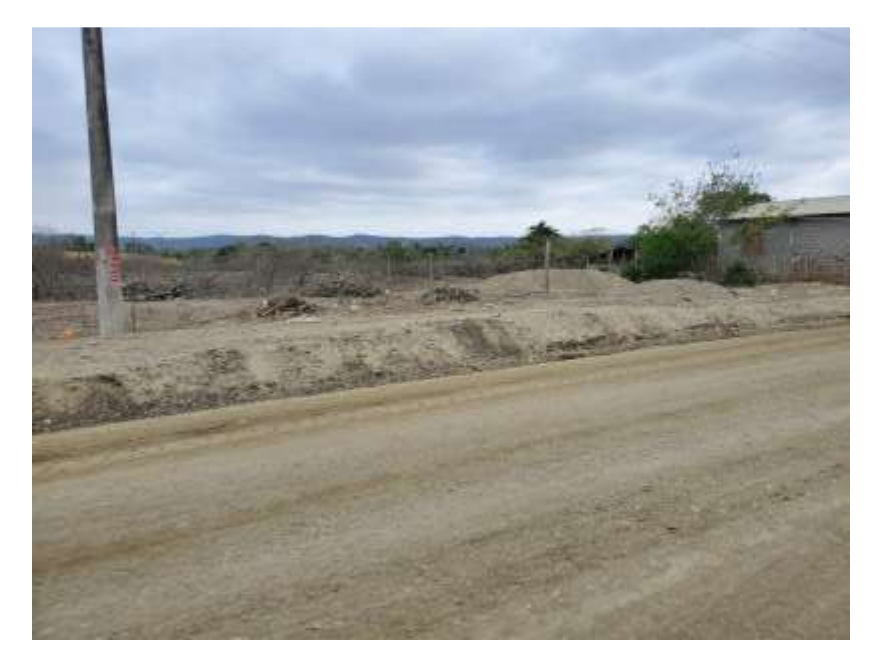

#### **Anexo 3**

*Vía en proceso constructivo con base y sub-base implementada.* 

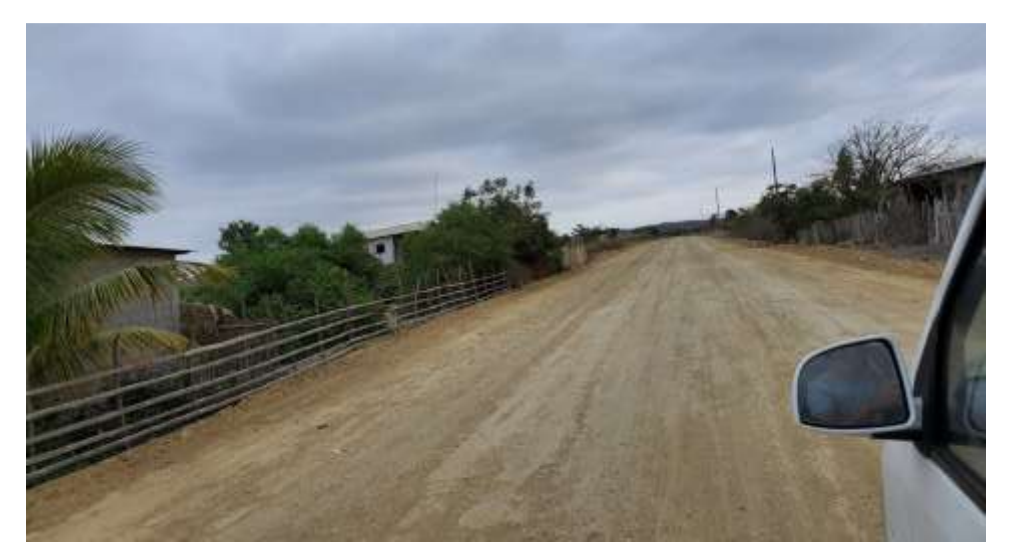

## **Anexo 4**

*No hay señalización de prevención, materiales ubicados incorrectamente.* 

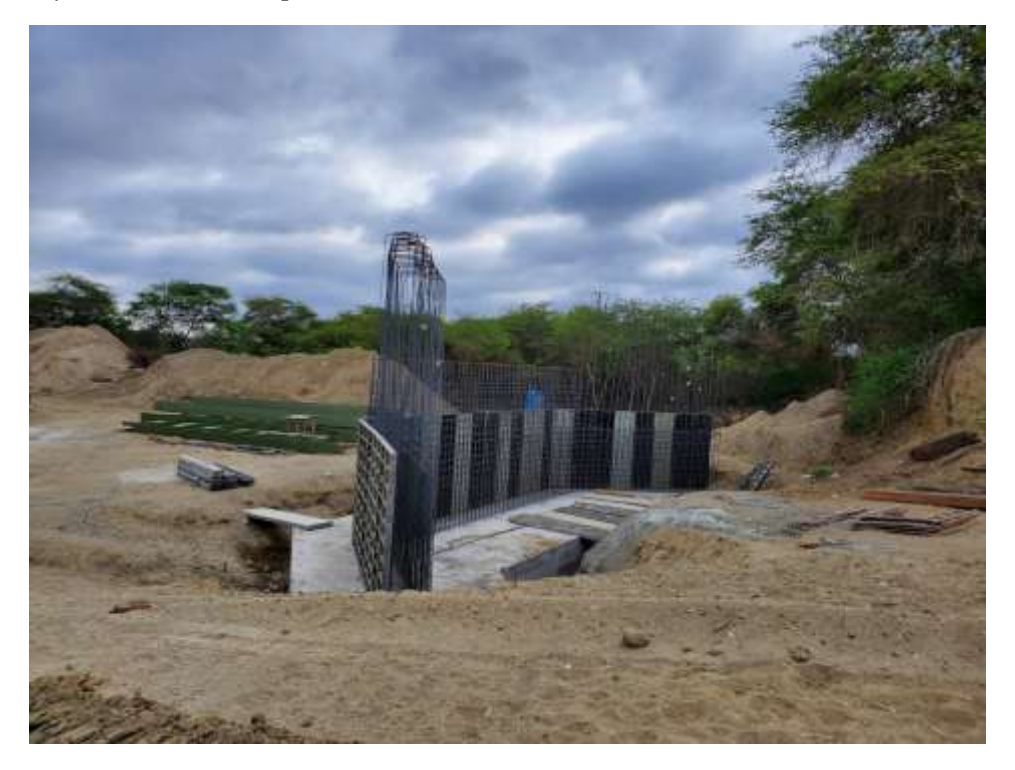

# **Anexo 5**

*Materiales al costado de la vía.* 

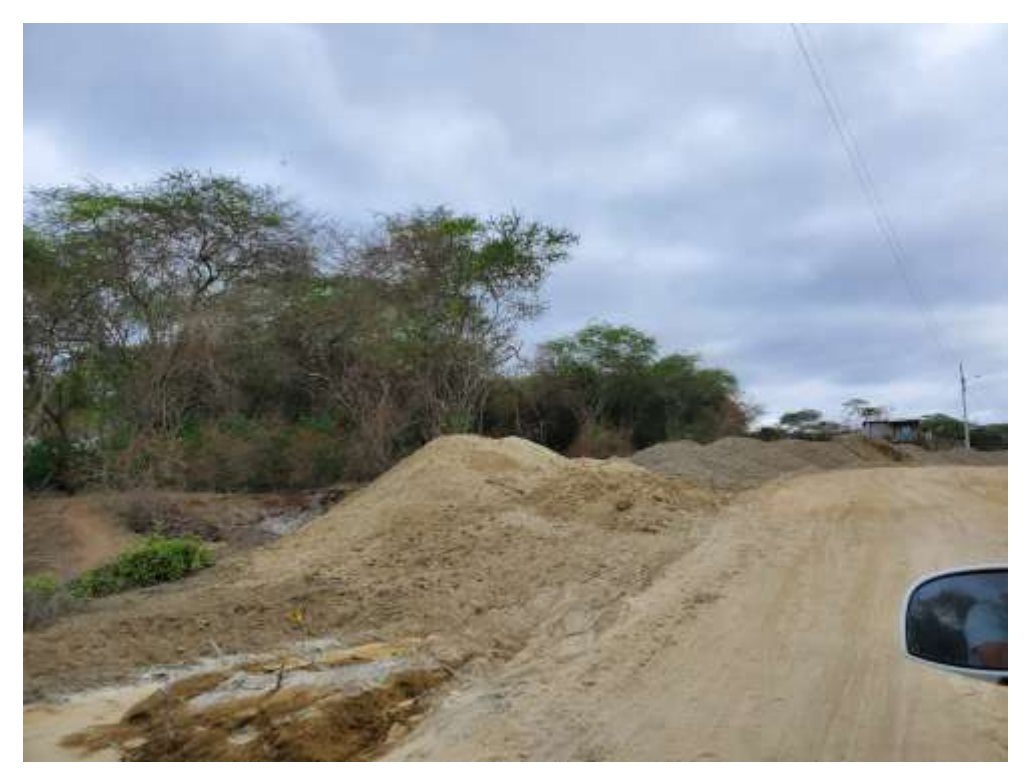

### **Anexo 6**

*Deslizamiento de tierra.* 

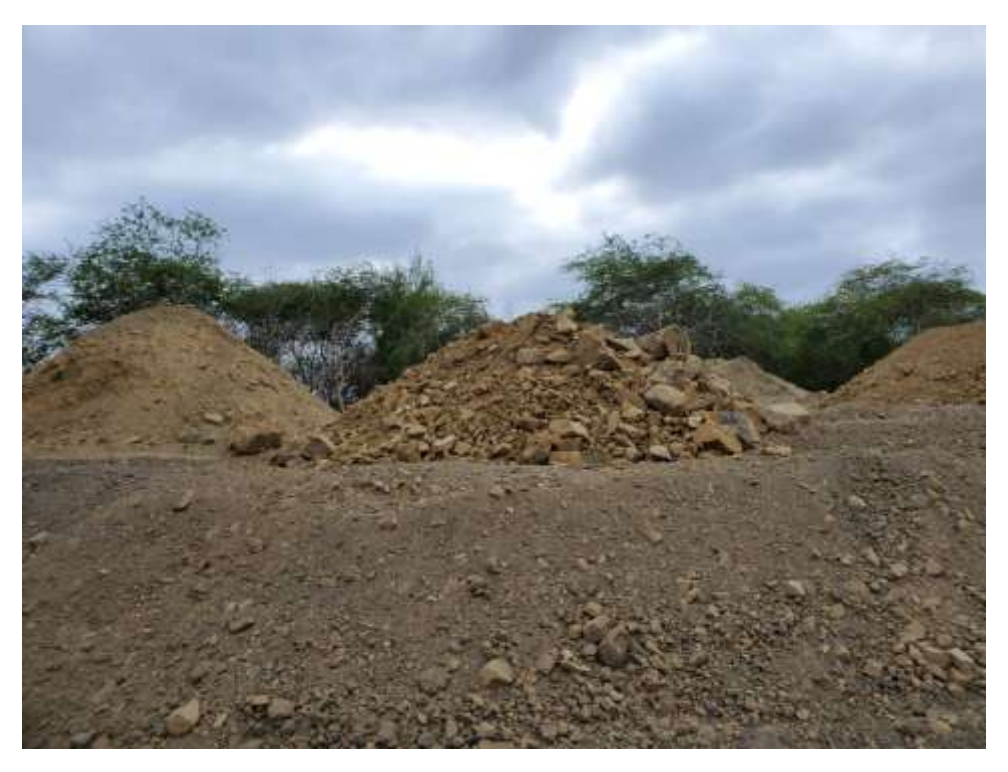

**Anexo 7**  *Corte de vía.*
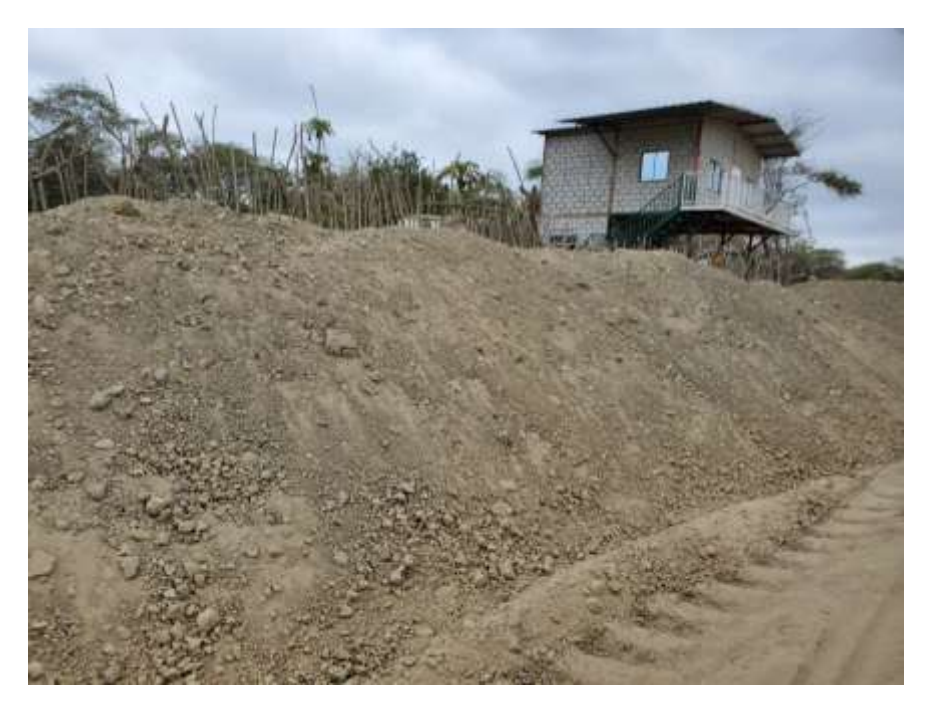

## **Anexo 8**

*Falta de señalización, material a la intemperie.* 

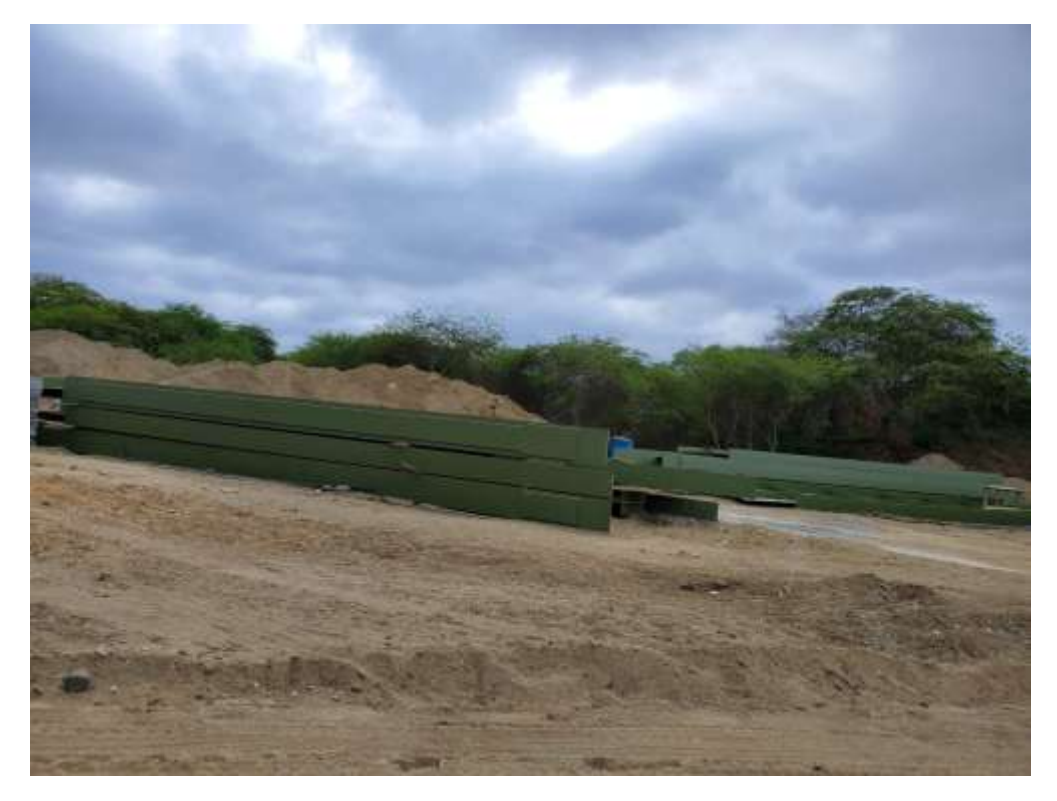

## **Anexo 9**

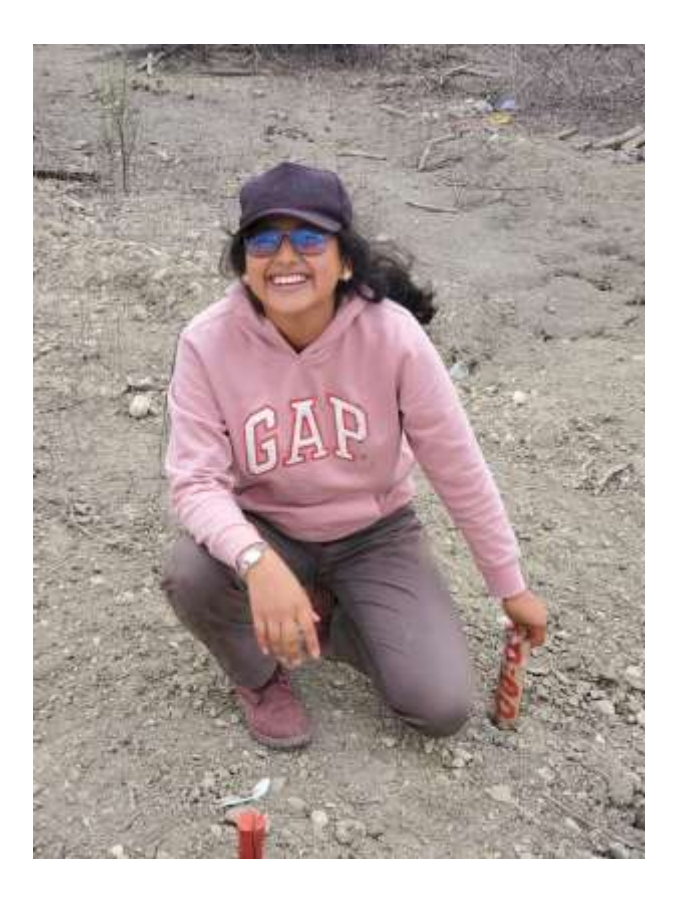

**Anexo 10** 

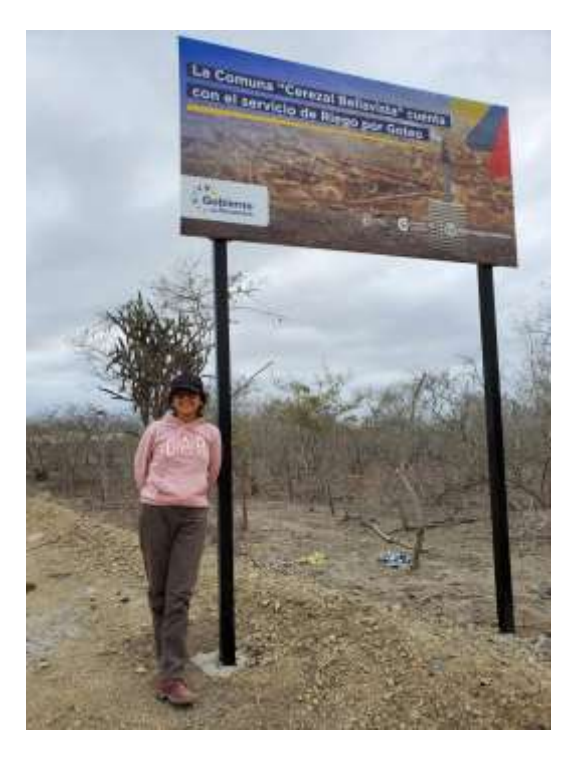

## **Anexo 11**

*Puente Bailey.* 

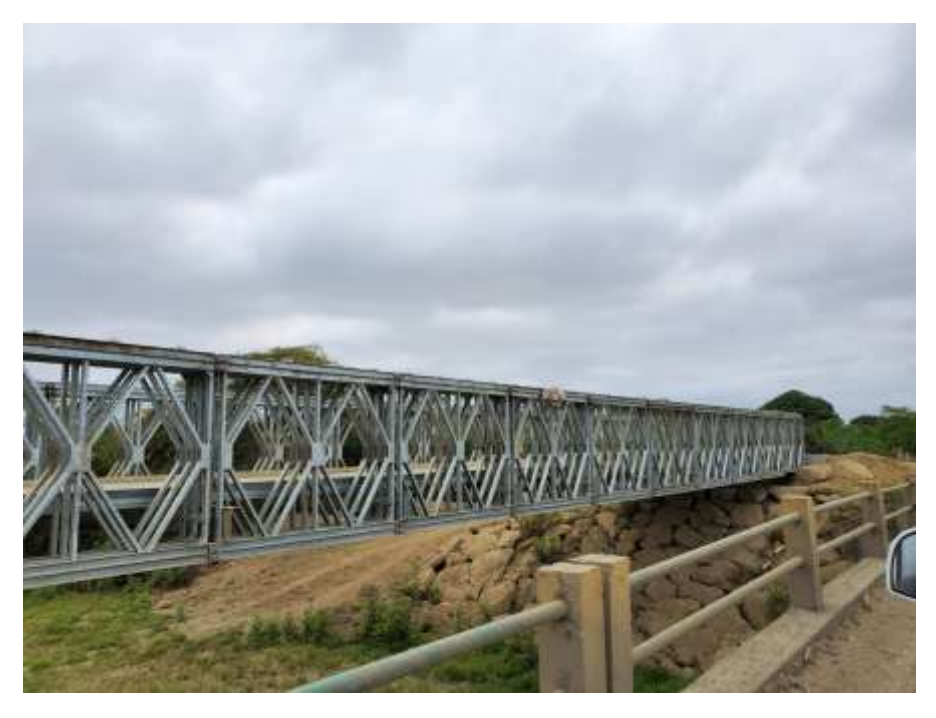

## **Anexo 12**

*Volqueta sin lona mientras transporta material.* 

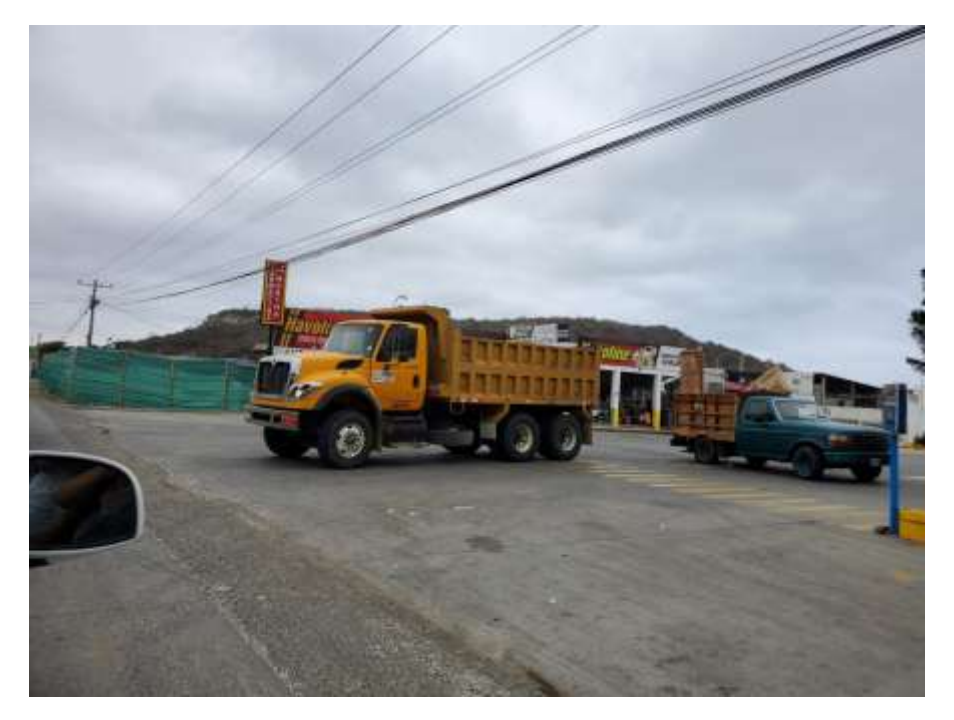